**Mērījumu rezultātu un kļūdu aprēķini kompleksām klasterveida izlasēm starptautisko salīdzinošo izglītības pētījumu datu analīzē**

 $\circ$ 

 $+$ 

 $\overline{\phantom{0}}$ 

**Prof. Andrejs Geske**

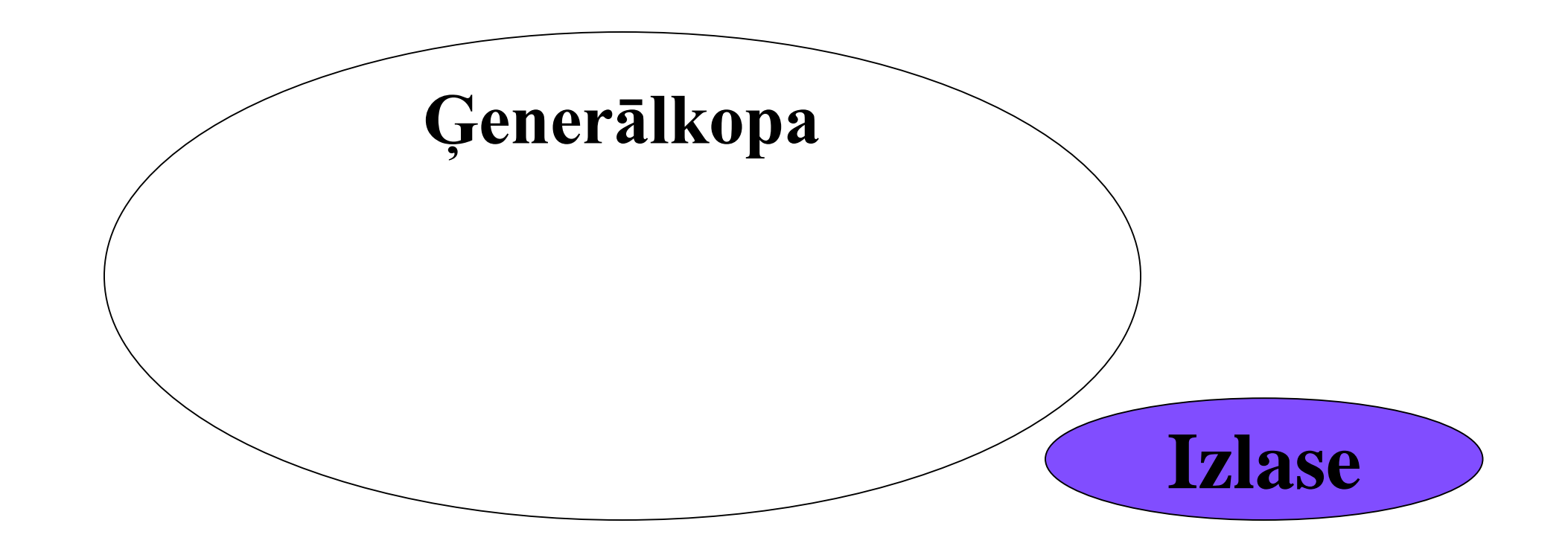

**Ģenerālkopa ir visu mūs interesējošo objektu kopa**

**Izlase ir kādas apakškopas izraudzīšana no ģenerālkopas tālākiem pētījumiem**

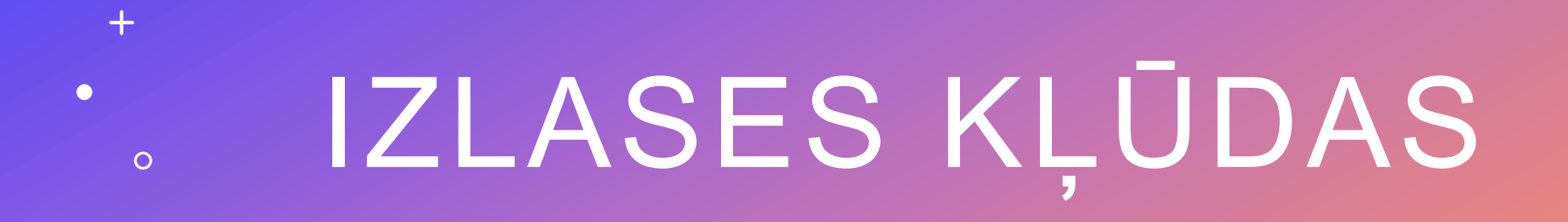

 $+$ 

 $\bullet$ 

 $\circ$ 

## Izlases kļūdas

Kļūdu, kura rodas, izlases raksturotājiem atšķiroties no ģenerālkopas raksturotājiem, sauc par izlases kļūdu

Ja ģenerālās kopas vidējais ir µ un izlases vidējais ir  $\overline{x}$ , tad izlases kļūda ir  $\overline{x}$  –  $\mu$ 

**Nosakot kādu raksturotāju, piemēram, vidējo vērtību, varam izvēlēties dažādas izlases. Katrā izlasē tiks iegūta sava vidējā vērtība. Šo vidējo vērtību sadalījums nosaka izlases kļūdu.**

#### Izlašu vidējo vērtību standartnovirze

$$
\sigma = \sqrt{\frac{\sum_{i=1}^{n} (x_i - \overline{x})^2}{n}}
$$

#### **kur**

- **– izlašu vidējo standartnovirze**
- **– visu izlašu aritmētiskais vidējais** *x*
- **n – izlašu skaits**
- **xi – i-tās izlases vidējais**

#### Izlases standartkļūda

## **Izlašu vidējo vērtību standartnovirzi sauc par izlases standartkļūdu**

## Standartkļūdas lietojums

- Lai noteiktu atšķirības starp grupām
- Lai noteiktu ticamības intervālus, piemēram 95% ticamībai ±1,96 SK

#### **Normālais sadalījums**

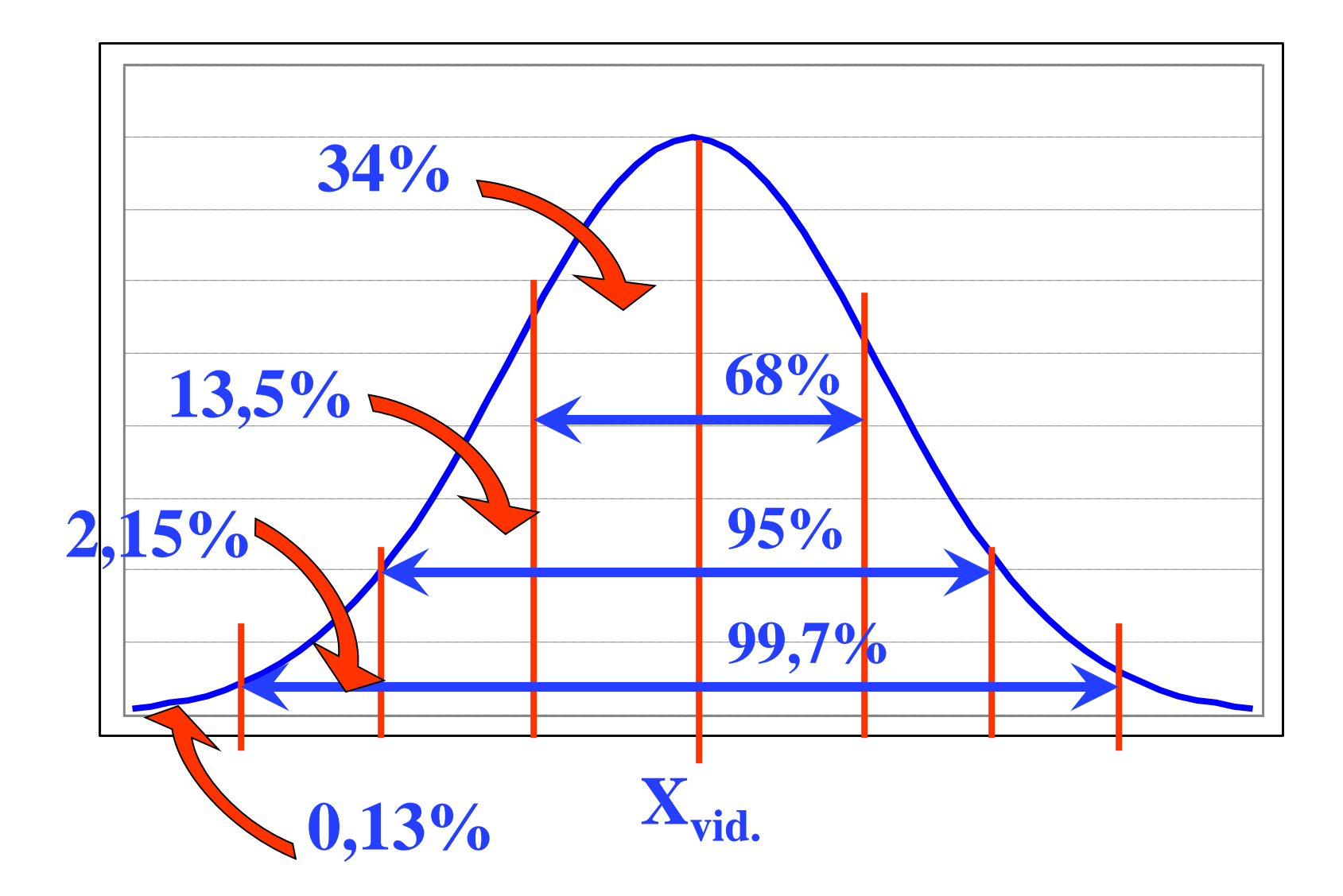

#### **Standartkļūdas interpretācija**

Mērījums: vidējā vērtība **502**, standartkļūda **3,0** Ar **95%** ticamību ģenerālkopas vidējā vērtība būs starp **496** un **508.** Statistiskā kļūda **6,0** pie **95%** ticamības.

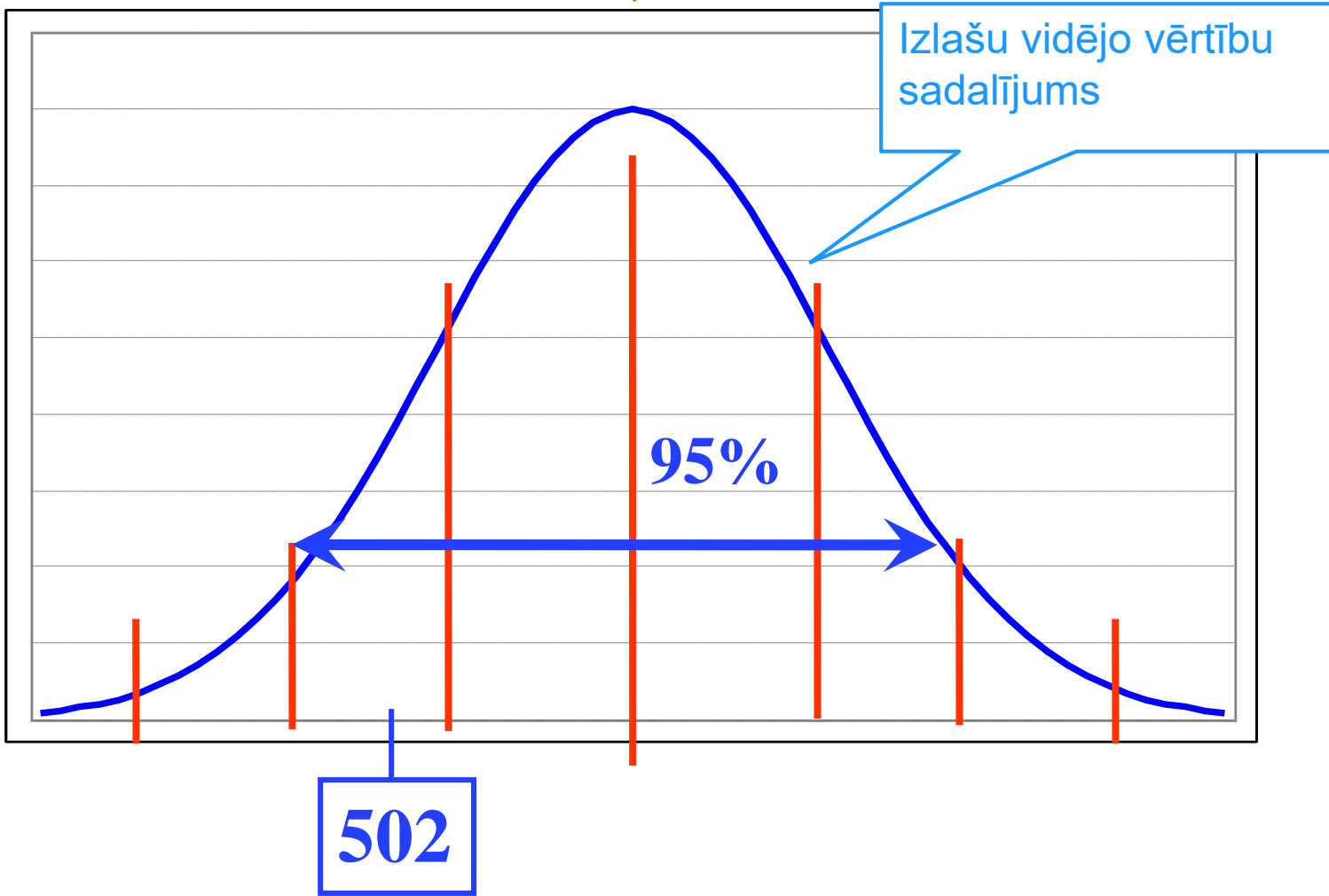

#### **Standartkļūdas interpretācija**

Mērījums: vidējā vērtība **502**, standartkļūda **3,0** Ar **95%** ticamību ģenerālkopas vidējā vērtība būs starp **496** un **508.** Statistiskā kļūda **6,0** pie **95%** ticamības.

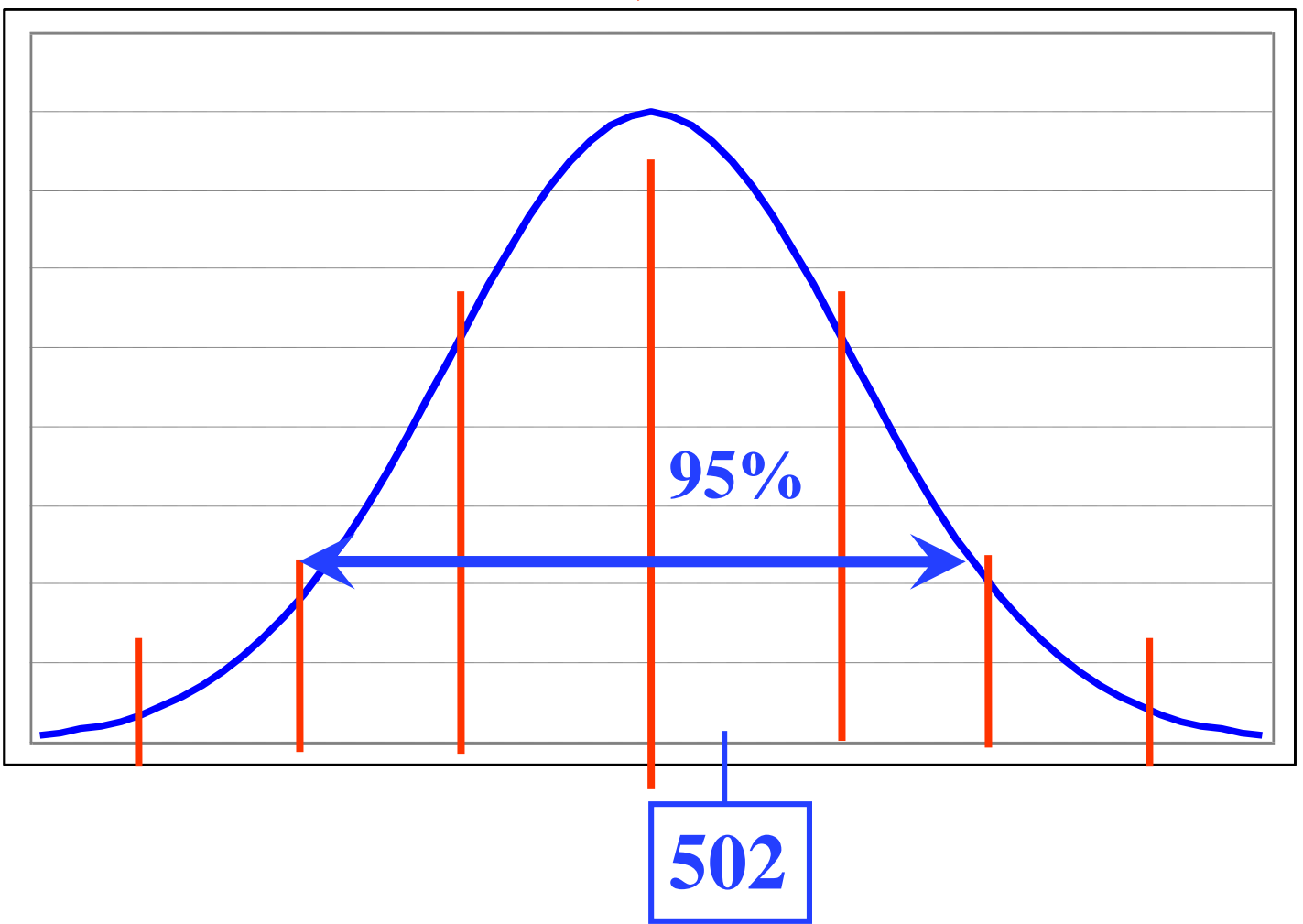

#### **Standartkļūdas interpretācija**

Mērījums: vidējā vērtība **502**, standartkļūda **3,0** Ar **95%** ticamību ģenerālkopas vidējā vērtība būs starp **496** un **508.** Statistiskā kļūda **6,0** pie **95%** ticamības.

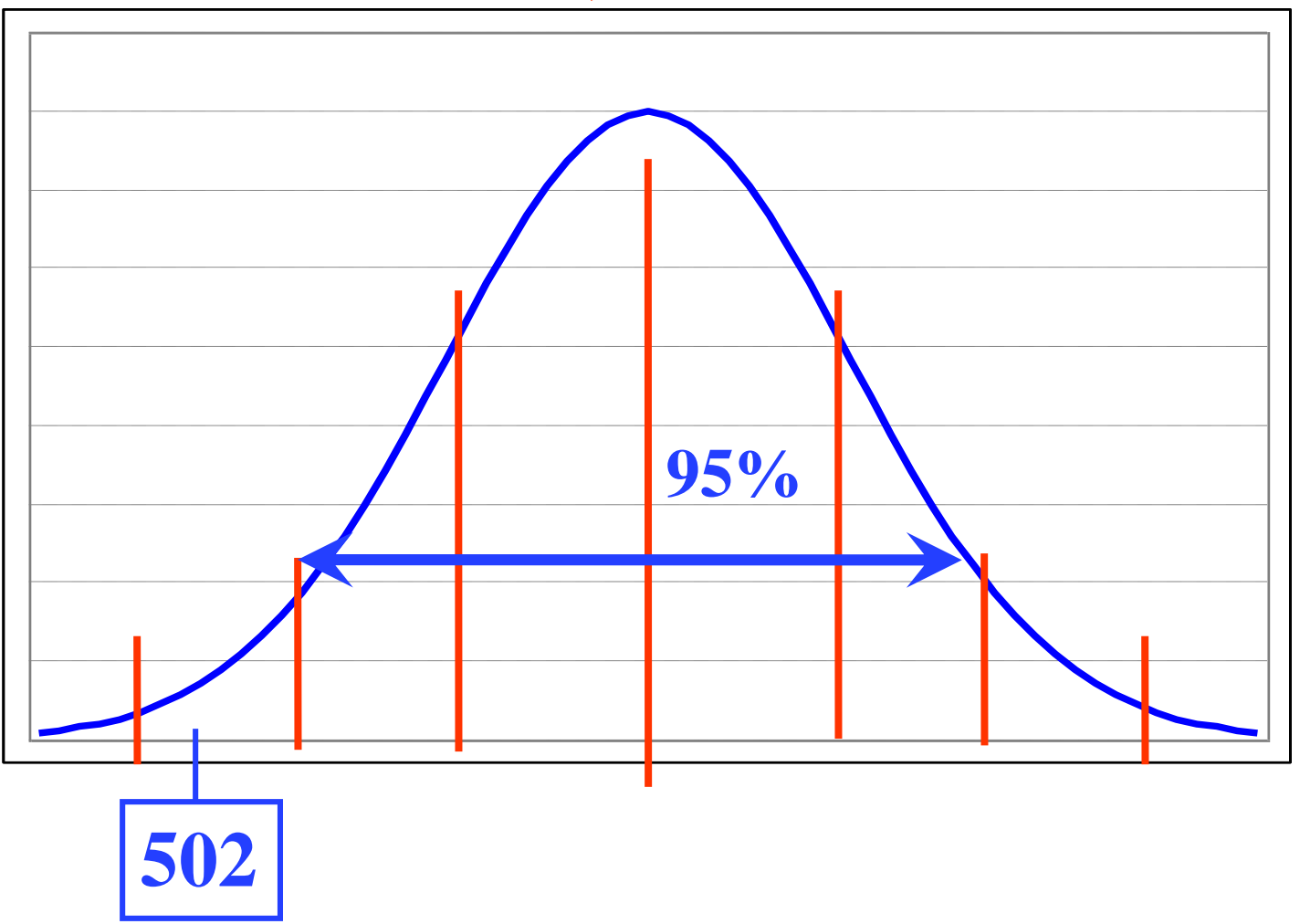

#### Izlašu vidējo standartnovirze, ja veikta gadījumizlase

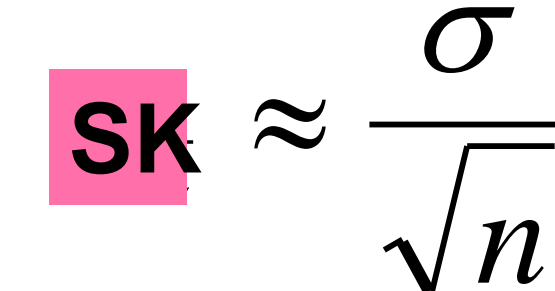

Mērījumu standartnovirze

*n* Mērījumu skaits

$$
\sigma = \sqrt{\frac{\sum_{i=1}^{n} (x_i - \overline{x})^2}{n}}
$$

## PETIJUMA **DALĪBNIEKU IZLASES +**  $\bullet$

## Izlases veidošanas metožu klasifikācija

- Nevarbūtīgās izlases metodes
- Varbūtīgās izlases metodes

## Varbūtīgās izlases

Katram ģenerālās kopas elementam ir lielāka par nulli varbūtība iekļūt izlasē

#### Vienkāršā gadījumizlase

**Vienkāršajā gadījumizlasē katram ģenerālās kopas elementam ir vienāda iespēja iekļūt izlasē**

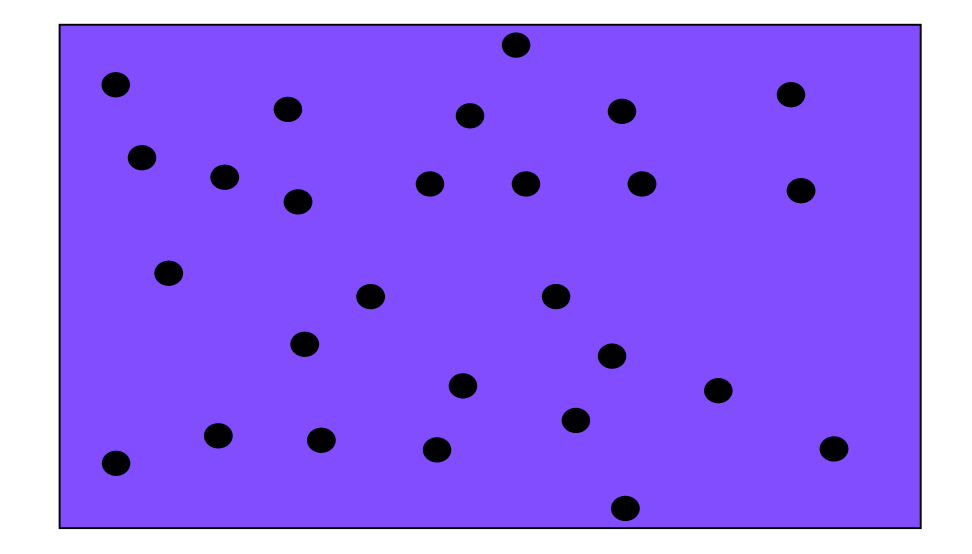

#### Sistemātiskā izlase

**Sistemātiskajā izlases metodē no visu elementu saraksta izvēlās elementus, kuri atrodas noteiktā attālumā viens no otra**

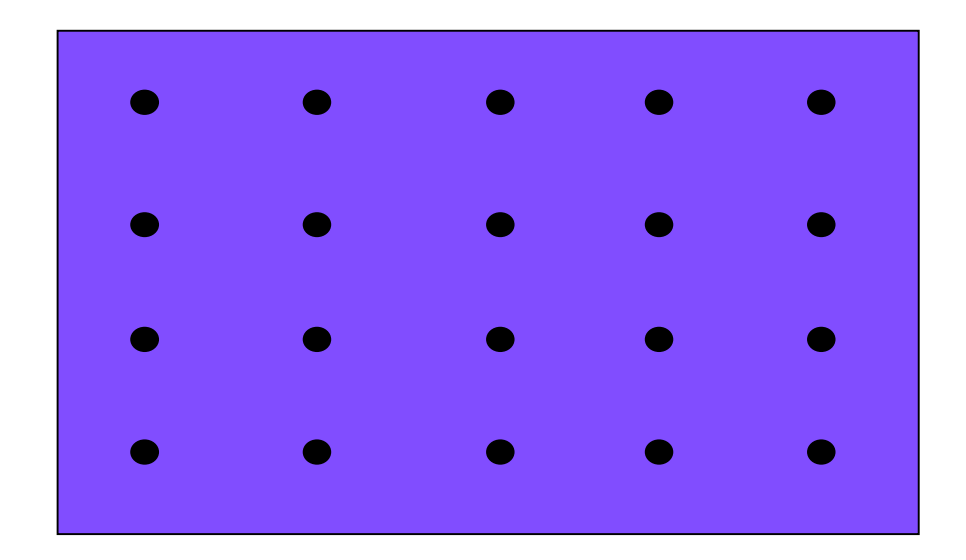

#### Stratificētā izlase

**Veicot stratificēto izlasi ģenerālās kopas elementi vispirms tiek sakārtoti slāņos pēc kādas noteiktas pazīmes, tad katra slāņa iekšpusē tiek veikta vienkārša gadījumizlase vai sistemātiskā izlase**

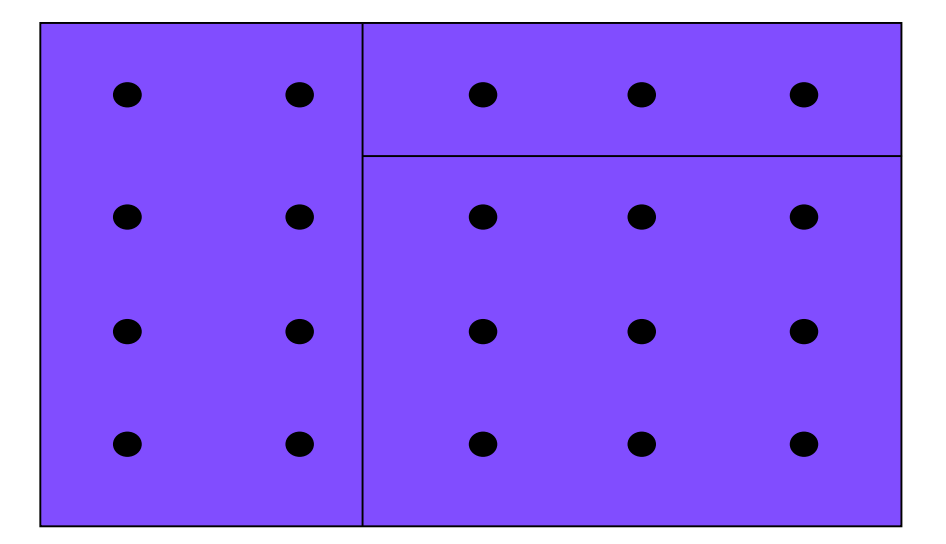

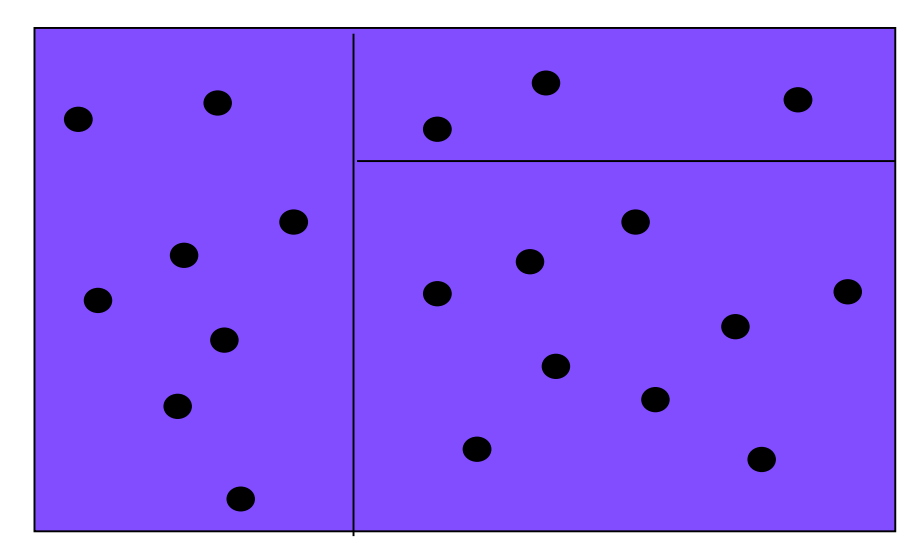

Otrais solis sistemātiskā izlase

Otrais solis vienkārša gadījumizlase

#### Klasteru izlase

#### **Izlasē izvēlās kādas grupas, kurās esošos elementus pilnībā iekļauj pētījumā.**

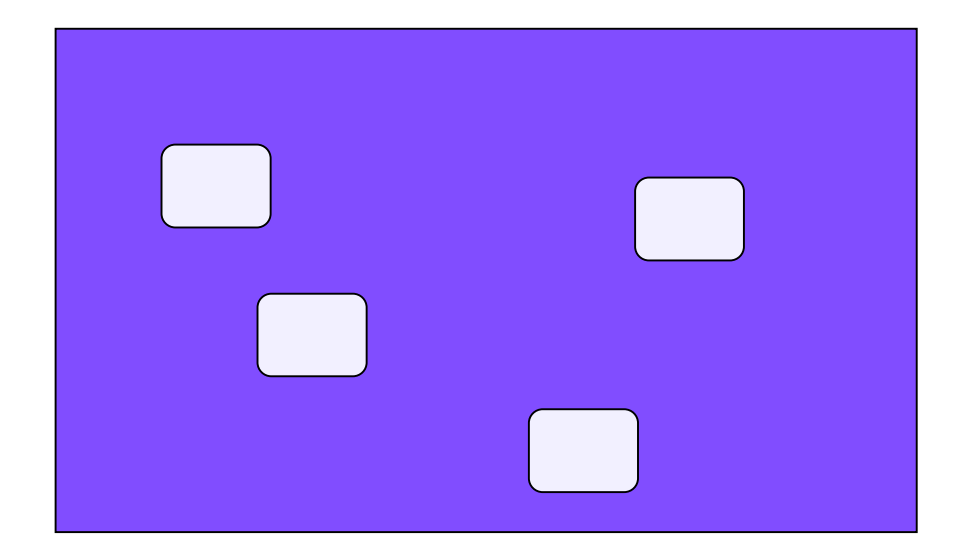

#### Vairākpakāpju izlase

**Izlasē izvēlās kādas noteiktas grupas, nākamo izlases soli veic izvēloties elementus no šīm grupām**

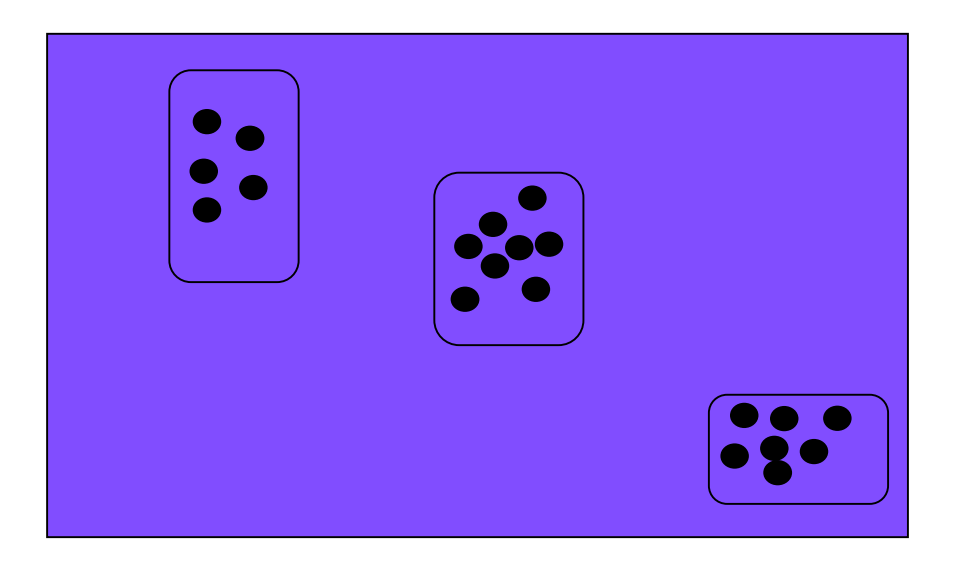

#### Vairākpakāpju stratificētā izlase

**Veicot stratificēto izlasi ģenerālās kopas elementi vispirms tiek sakārtoti slāņos pēc kādas noteiktas pazīmes, tad katra slāņa iekšpusē izvēlās kādas noteiktas grupas, nākamo izlases soli veic izvēloties elementus no šīm grupām**

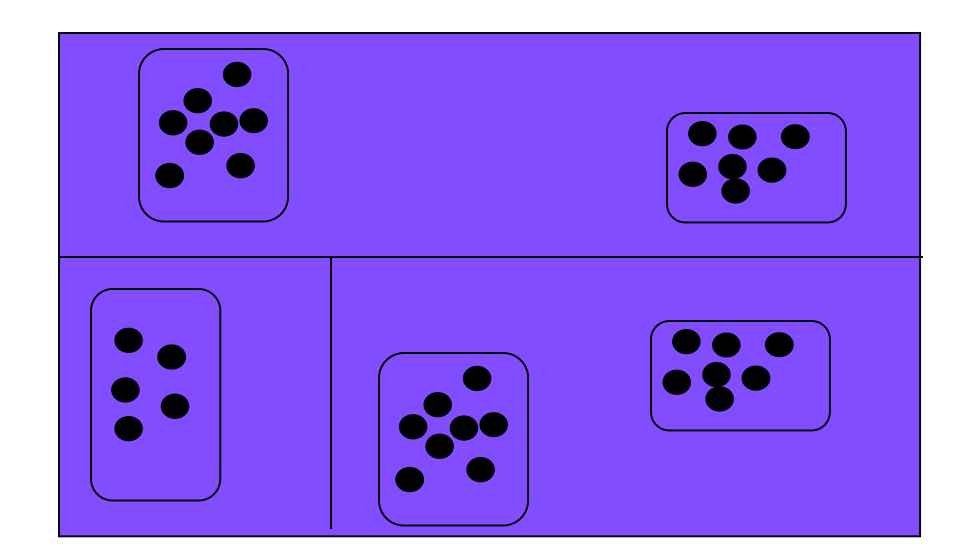

## Startificētā klaseru izlase

#### • Slāņi – Skolas –

- Klases (IEA PIRLS, TIMSS, u.c) vai
- Skolēni (OECD PISA) vai
- Skolotāji (OECD TALIS)

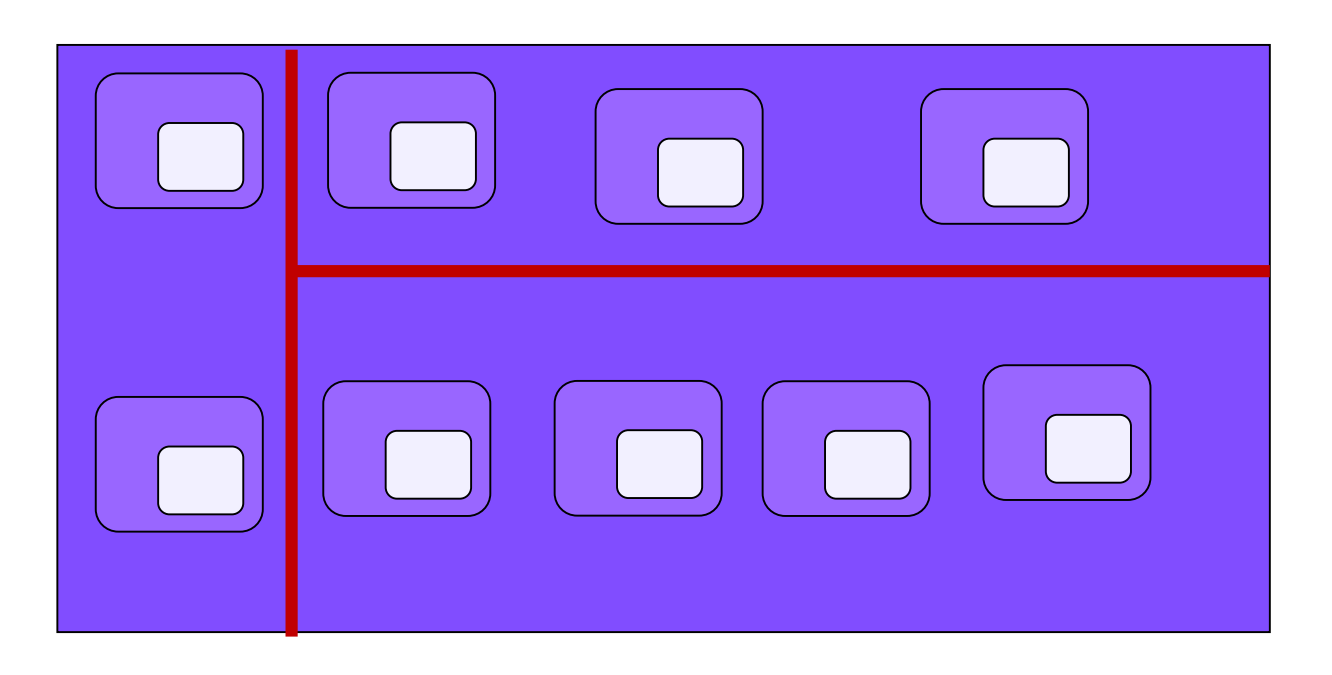

## OECD PISA 2022 slāņi

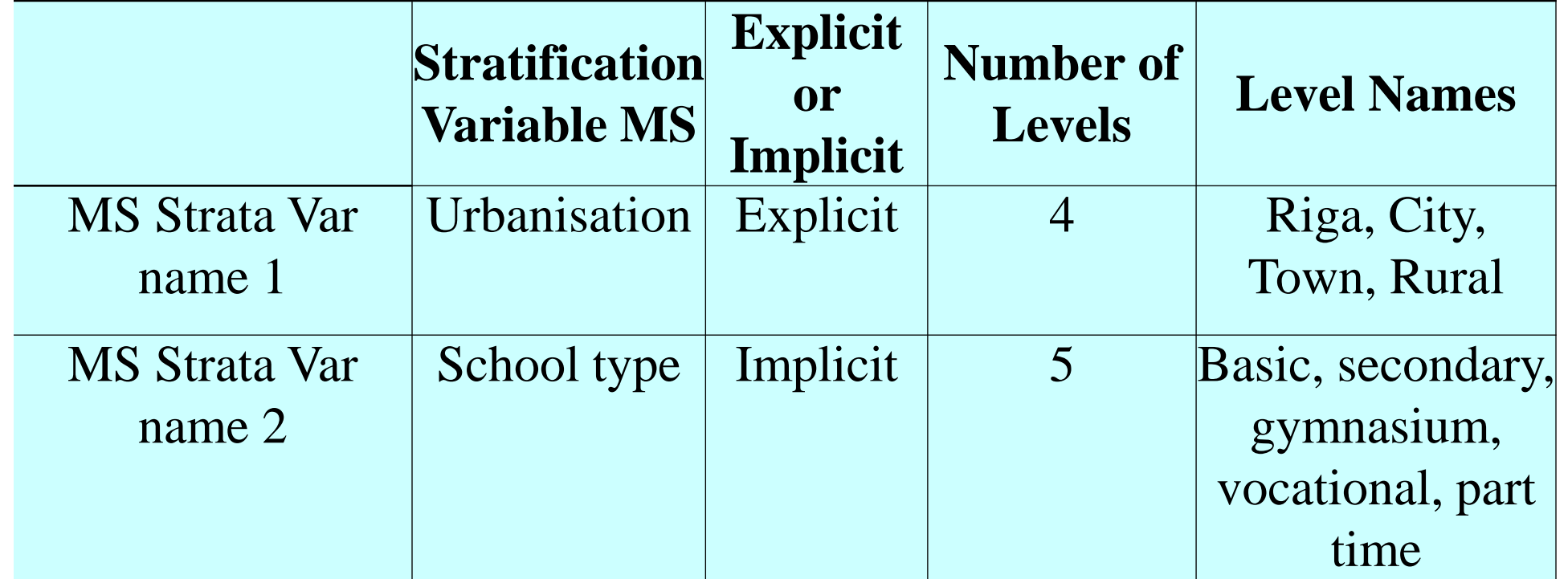

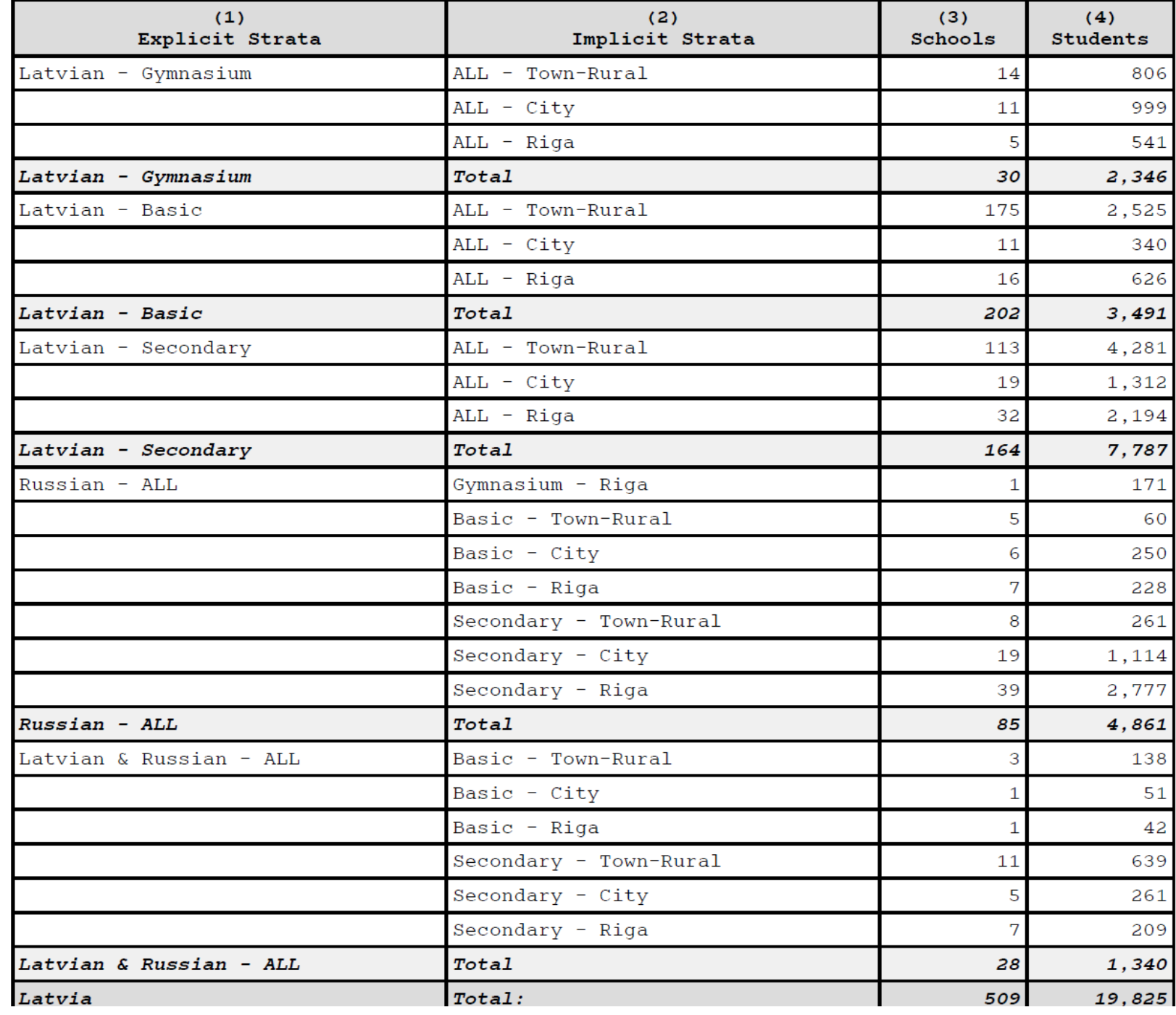

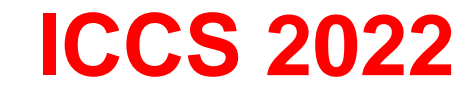

#### Izlases piemērs, skatot foto

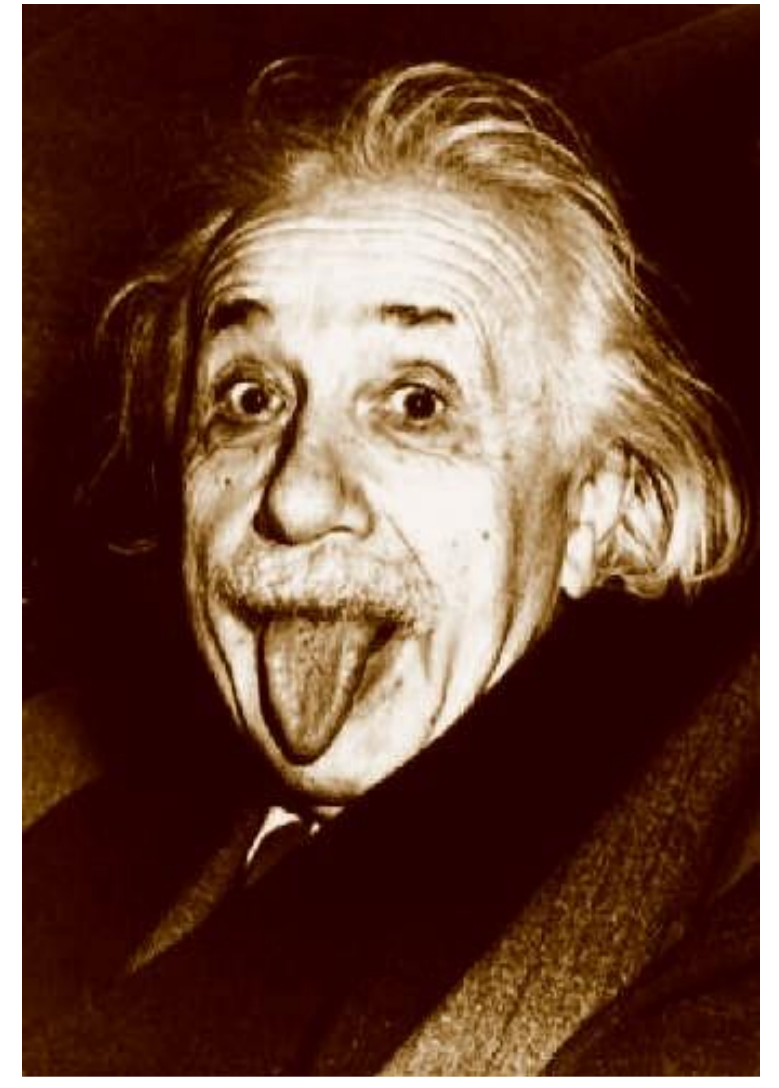

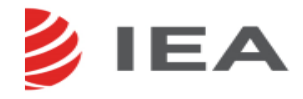

#### Nejaušā izlase

#### Izlases lielums

## =

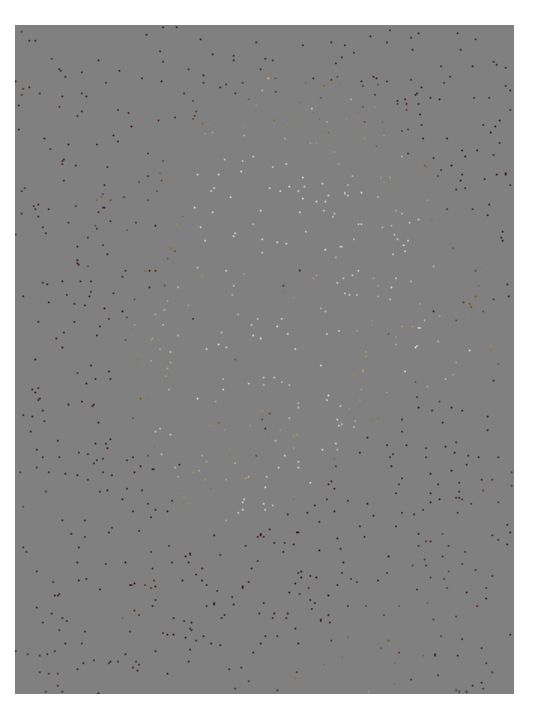

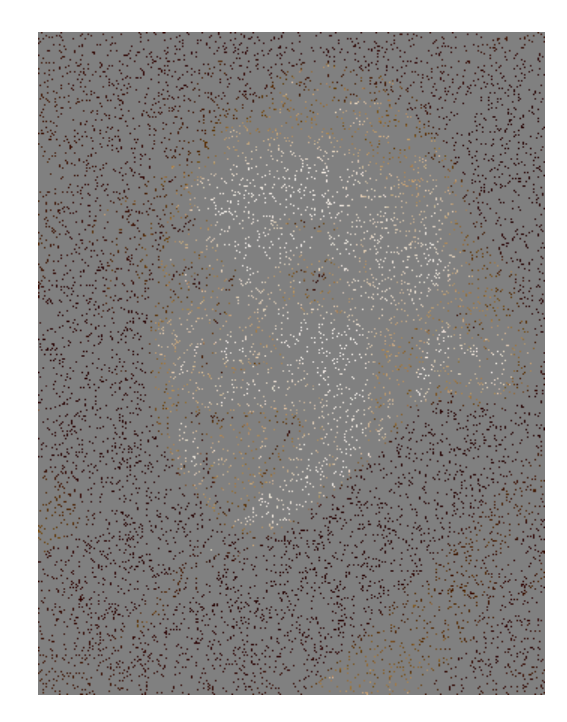

#### 1,000 10,000 50,000

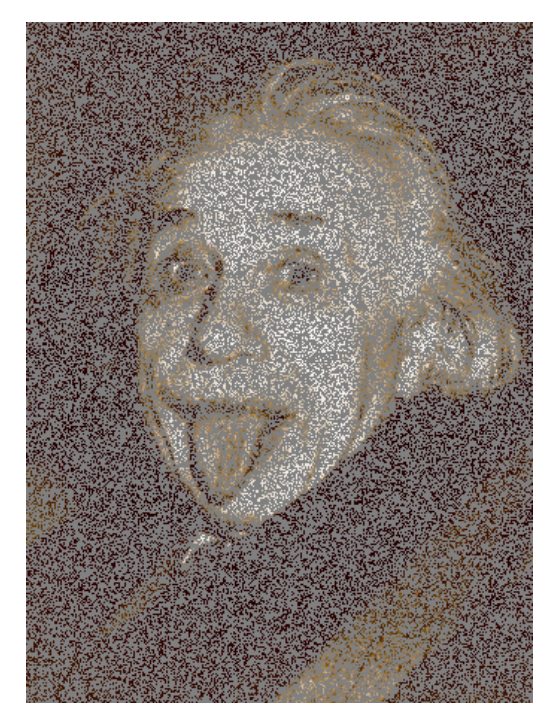

#### Klasetru izlase

Izlases lielums= 50 000

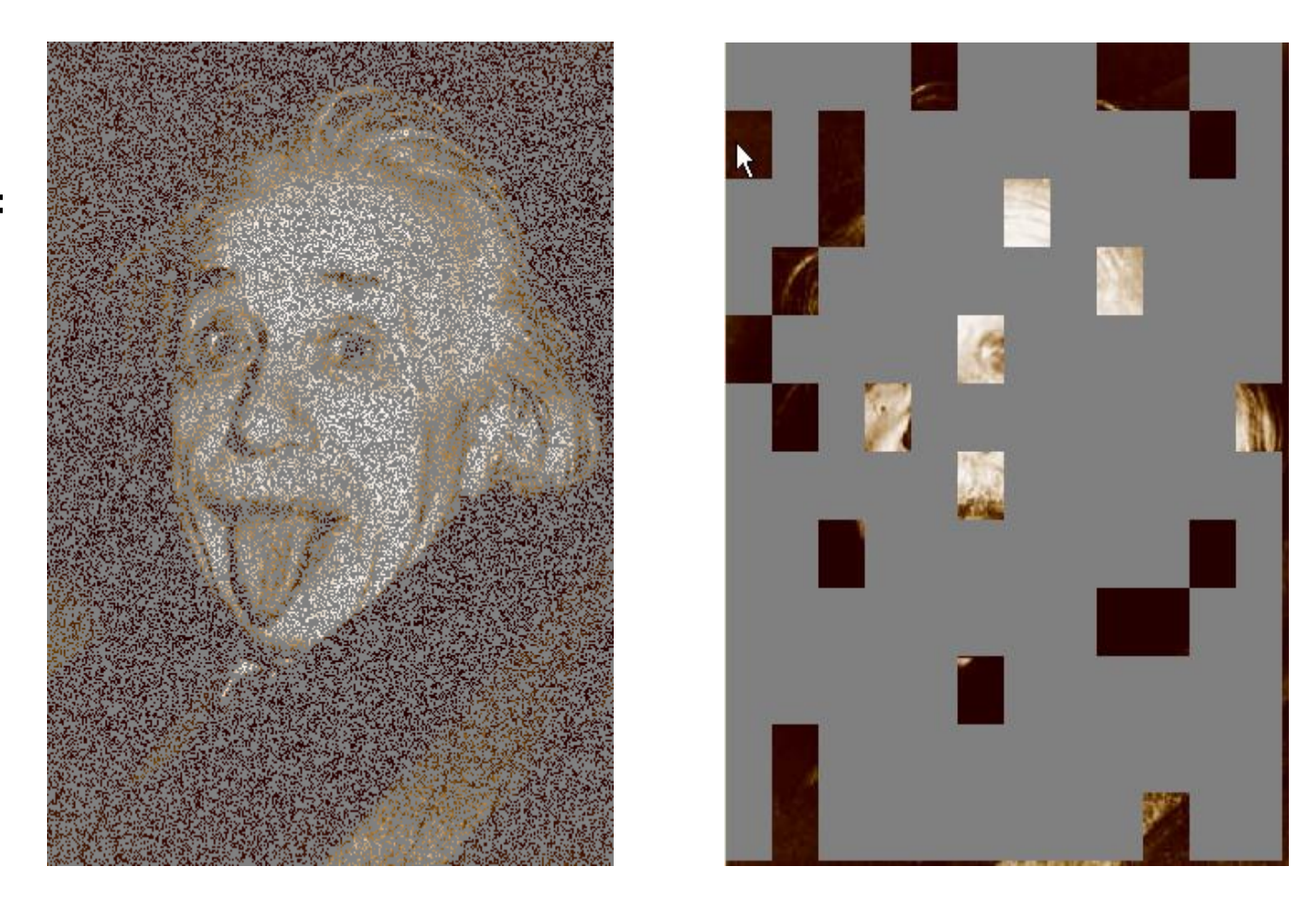

Klasterveida izlasei izlases kļūdas ir lielākas nekā neajušai izlase. Klasterī elementi ir līdzīgāki viens otram 彡 **IEA** nekā ģenerālkopā

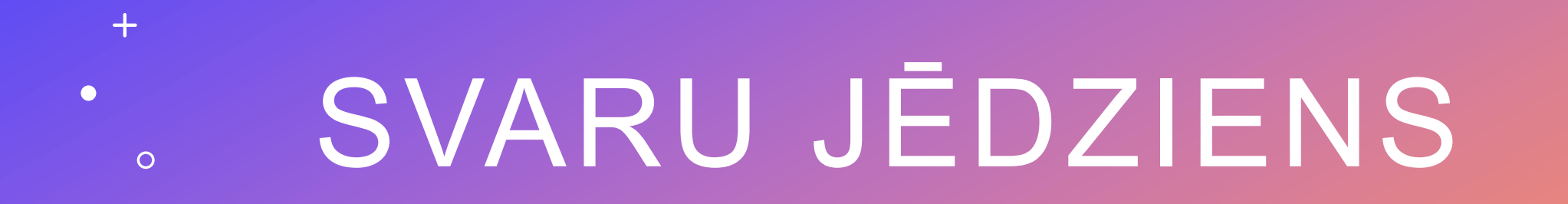

 $+$ 

 $\bullet$ 

 $\overline{O}$ 

#### Svari

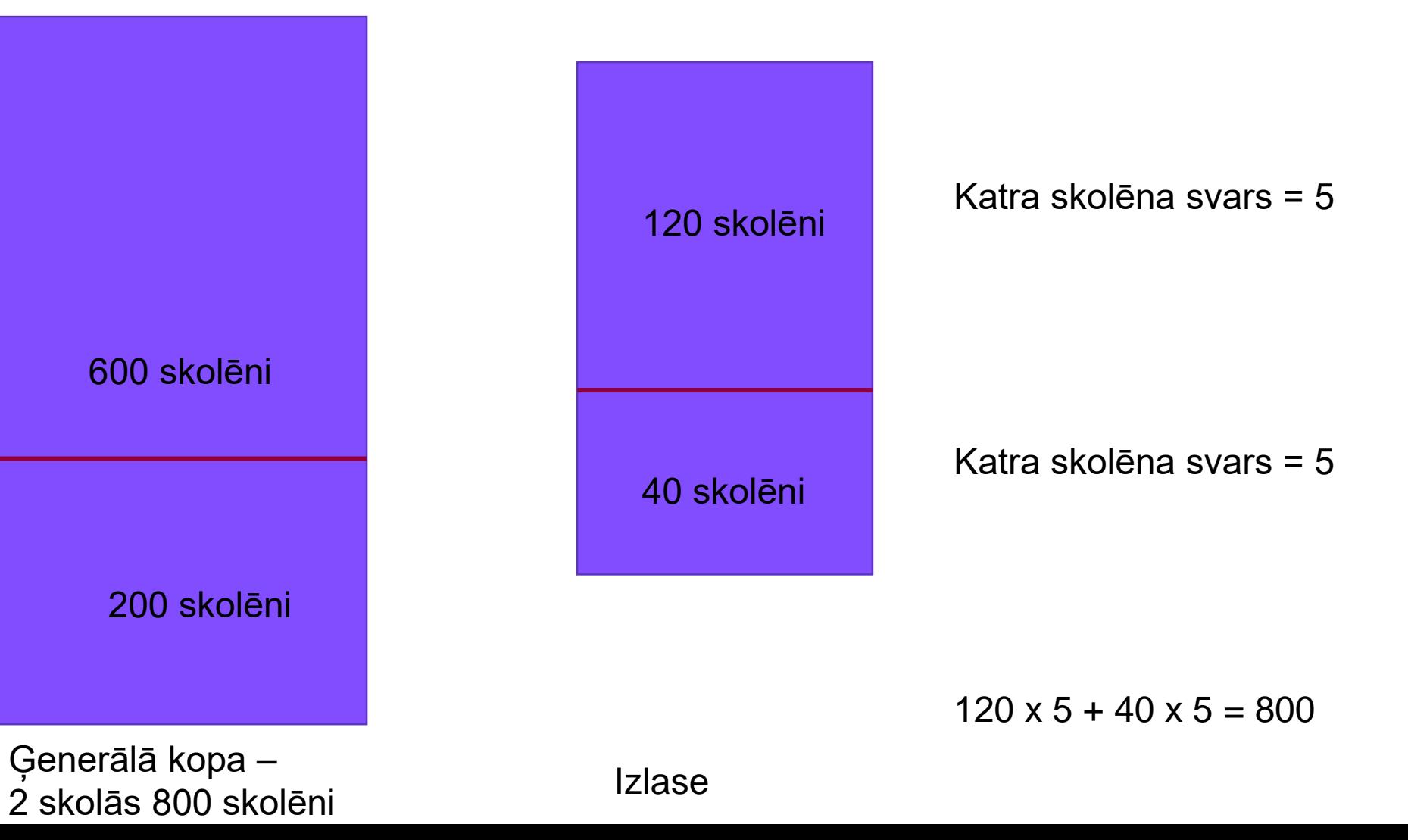

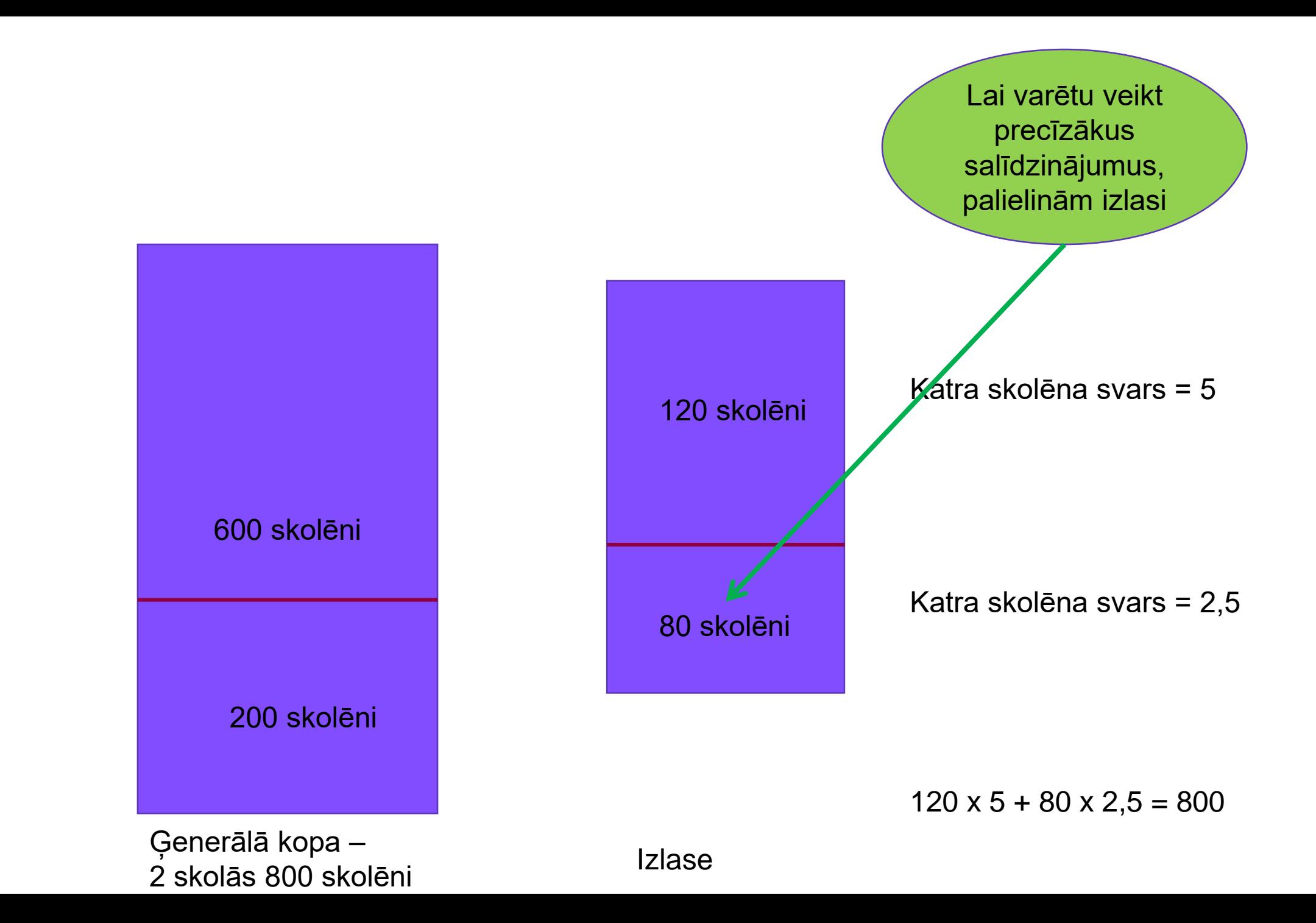

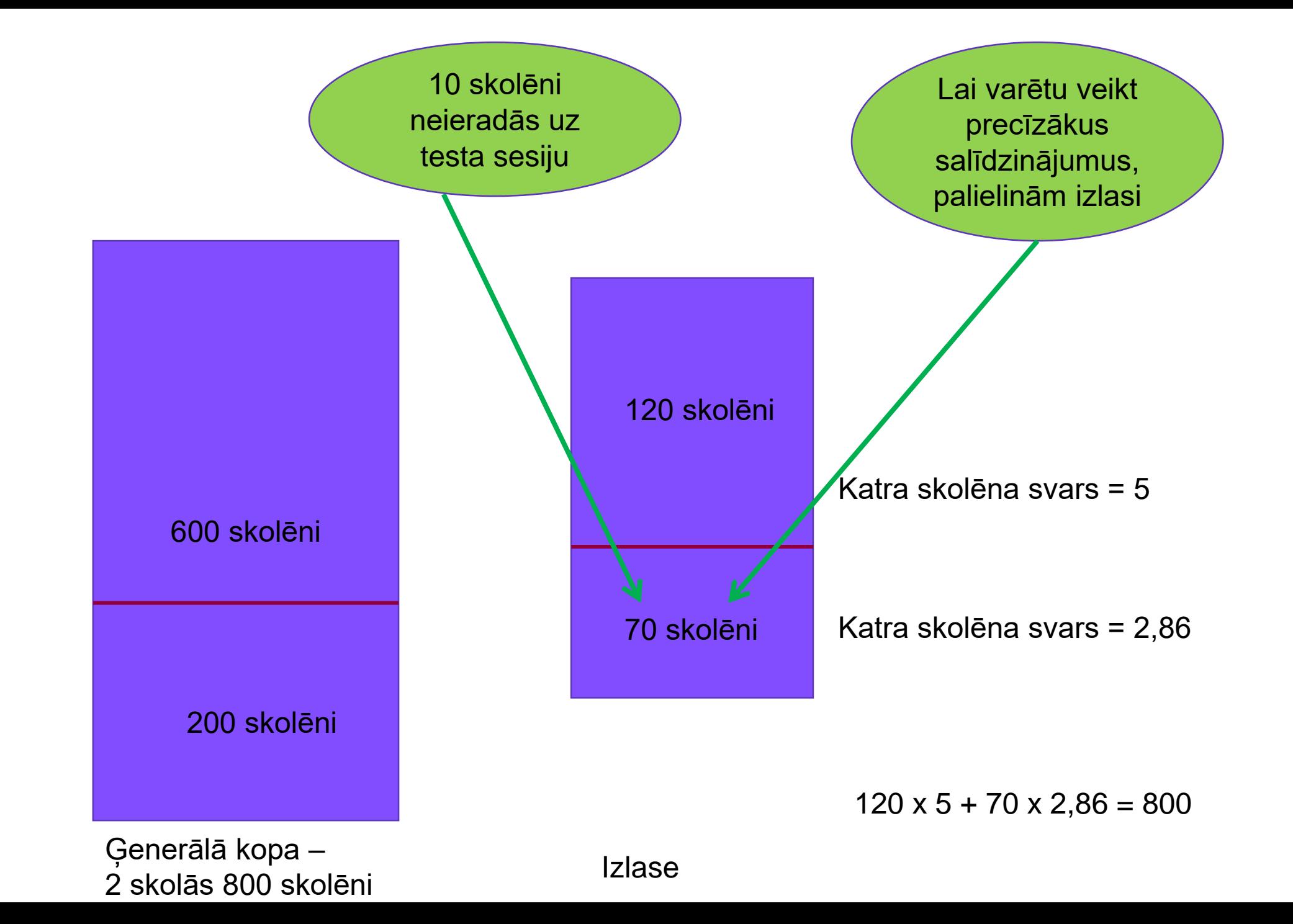

#### Piemērs svaru nozīmei

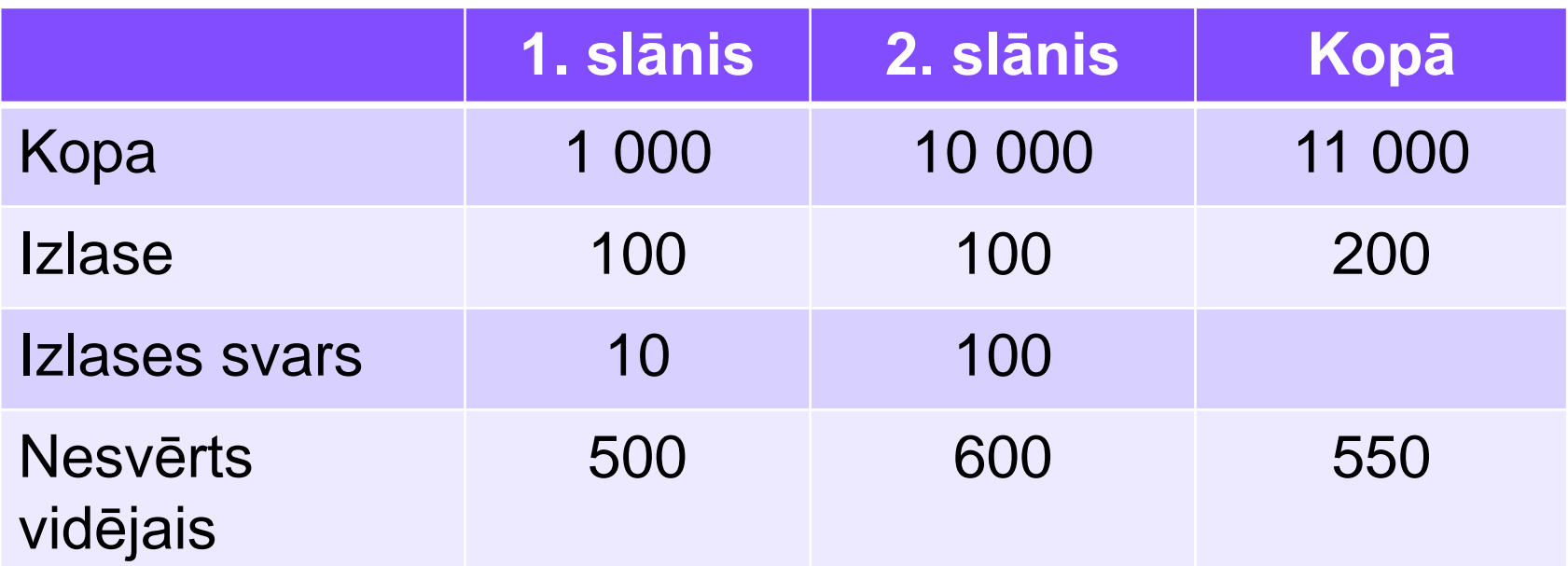

Nesvērtais vidējais =

*n*

 $\sum$ 

*x*

**Acīmredzami nepareizs risinājums!** 

#### Piemērs svaru nozīmei

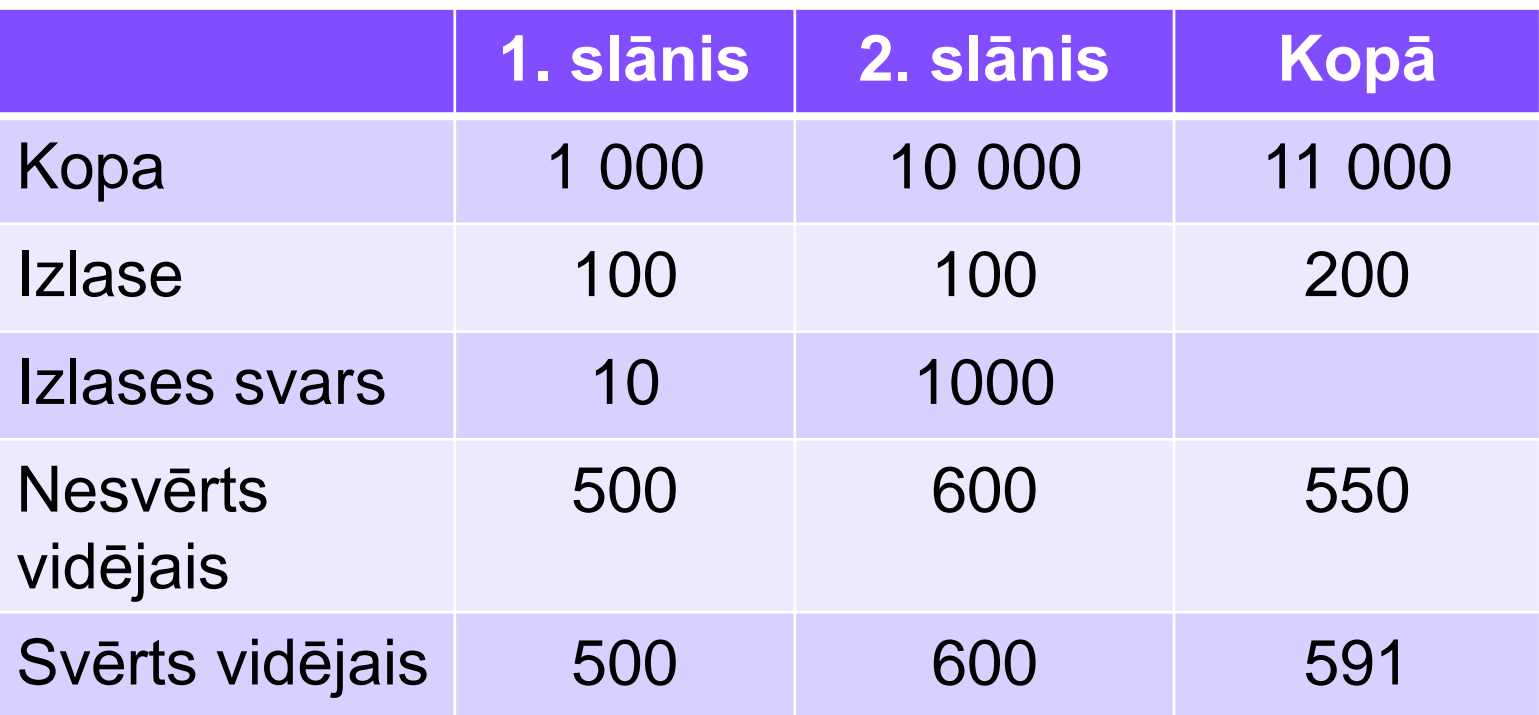

Svērtais vidējais

 $\sum$  $\sum wgt \cdot x$  $=$   $$ *wgt*

## Svaru atšķirības nosaka

- Varbūtības tikt iekļautam izlasē dažādām skolām un skolēniem nav vienādas
	- Dažādos slāņos ir dažādas varbūtības iekļaut skolu
	- Skolām ir dažādi lielumi (PPS -- Probability proportional to size sample)
	- Arī ļoti lielā skolā izvēlas noteiktu skaitu klašu / skolēnu (piem. PISA max 35 skolēni)
- Atšķirīgi nepiedalīšanās parametri
	- Dažādos ārējos un iekšējos slāņos (explicit and implicit strata)
	- Dažādās skolās
	- Dažādās klasēs

#### Piemērs – IEA PIRLS 2016 – Latvija – 150 skolu 218 klases

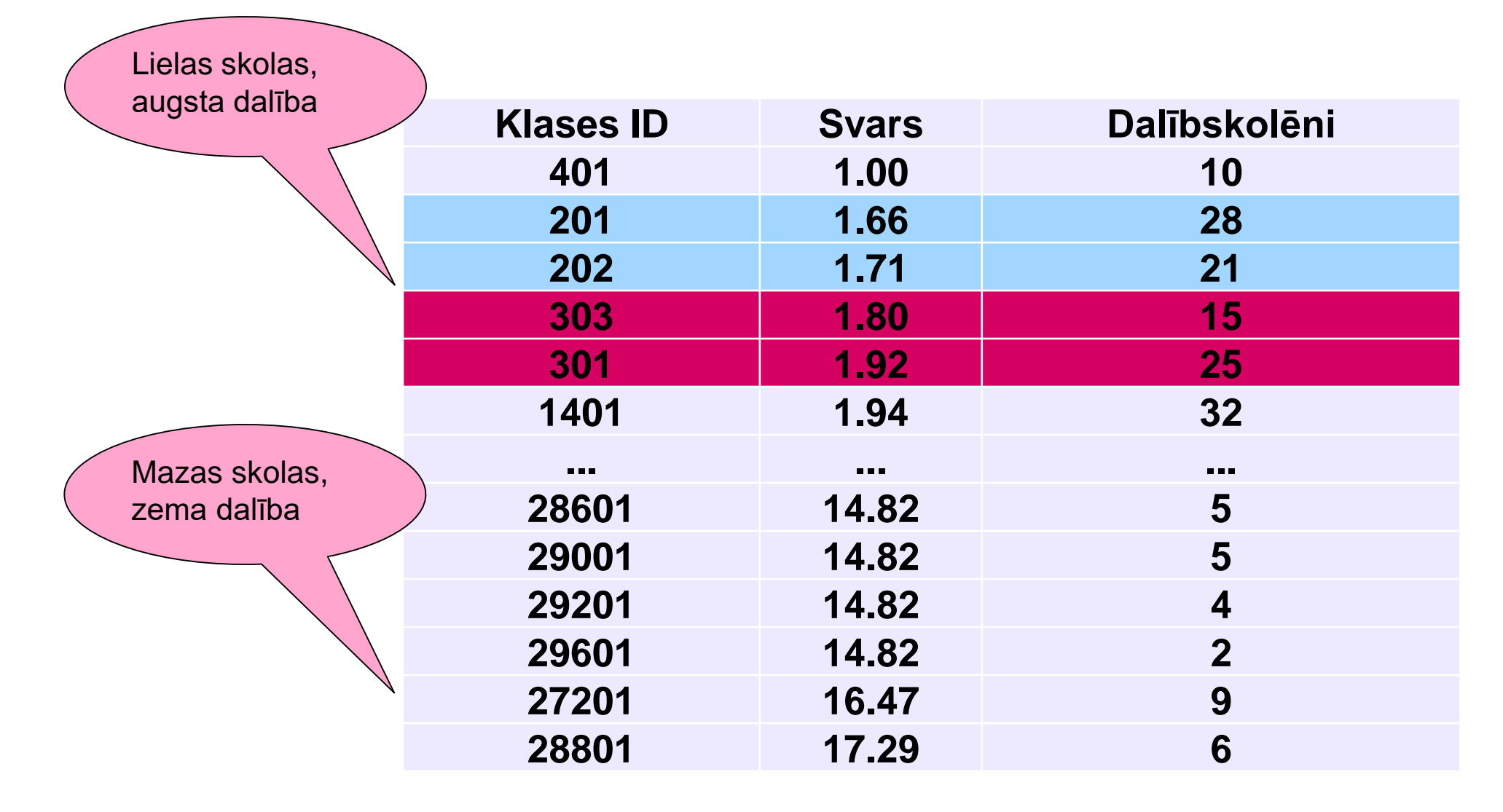

# ATPAKAĻ PIE<br>IZLASES KĻŪDU<br>NOVĒRTĒŠANAS

 $\circ$ 

 $+$ 

 $\bigcirc$ 

#### Izlases kļūdu novērtēšana

- **Apmēram pirms pusgadsimta tika izstrādātas metodes, kuras ļauj novērtēt izlases kļūdas kompleksās izlasēs :**
- **Atkārtotas aizstāšanas metodes (Repeated replication methods)**
	- **Jackknife Repeated Replication (JRR)**
	- **Balanced Repeated Replication (BRR)**
	- **u.c.**
- **Kopīga iezīme – daudzkārtīgi tiek izveidotas izlases apakšizlases**

## Jackknife Repeated Replication

- Tiek izvaidoti apakšizlases manipulējot ar svariem t.i. tiek lietoti vēl papildus svari
- IEA PIRLS, ICCS, TIMSS u.c. pētījumos lieto "JK2"-metodi:
- 2 maksimāli līdzīgas skolas tiek apvienotas vienā zonā, kopumā tiek izveidotas 75 zonas. Tiek izveidots jauns mainīgais JKZONE
- Katrā zonā vienai skolai tiek piekārtots indikators JKREP. Indikatora vērtība 0 norāda, ka, veidojot apakšizlasi, skola tiks izslēgata. Indikatora vērtība 1 norāda, ka, veidojot apakšizlasi, skolas svari tiks dubultoti.

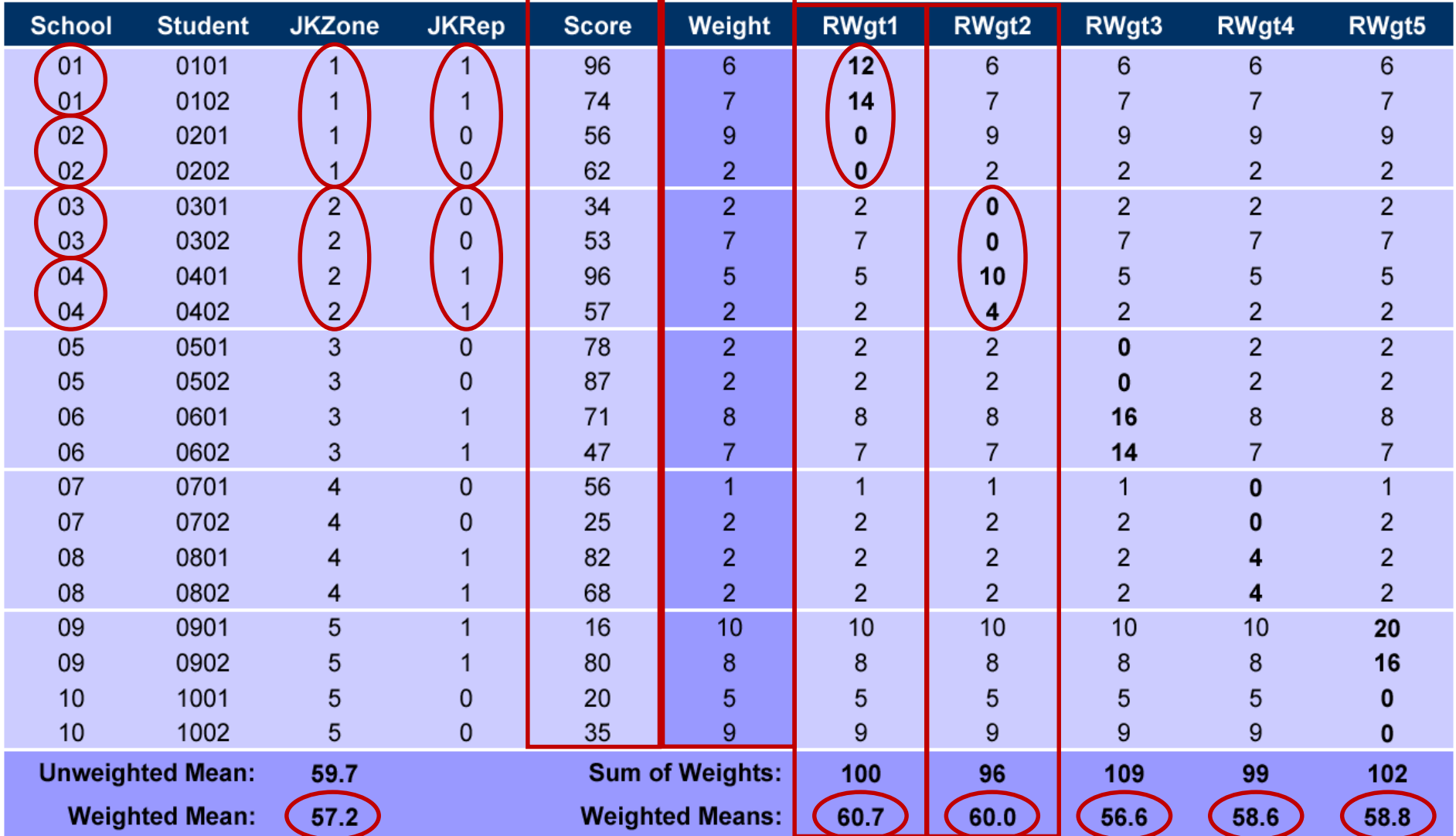

#### **Replicated Weights Using JRR Sampling Information**

- Kopumā tiek aprēķinātas 75 izlašu vērtības
- No tām tiek aprēķināta izlases standartkļūda

$$
\sigma = \sqrt{\frac{\sum_{i=1}^{n} (x_i - \overline{x})^2}{n}}
$$

**kur – izlašu vidējo standartnovirze n = 75**

## Balanced Repeated Replication

- Tāpat klasteri tiek sadalīti zonās
- Pēc īpašiem algoritmiem tiek izveidoti 80 mainīgie, kuri ietver papildus svarus W\_FSTURWT01 ... W\_FSTURWT80
- Tiek aprēķinātas vērtības 80 apakšizlasēm
- Tiek atrasta šo izlašu vērtību standatnovirze, kura arī ir standartklūda

## Piemērs no OECD PISA 2015 datu faila

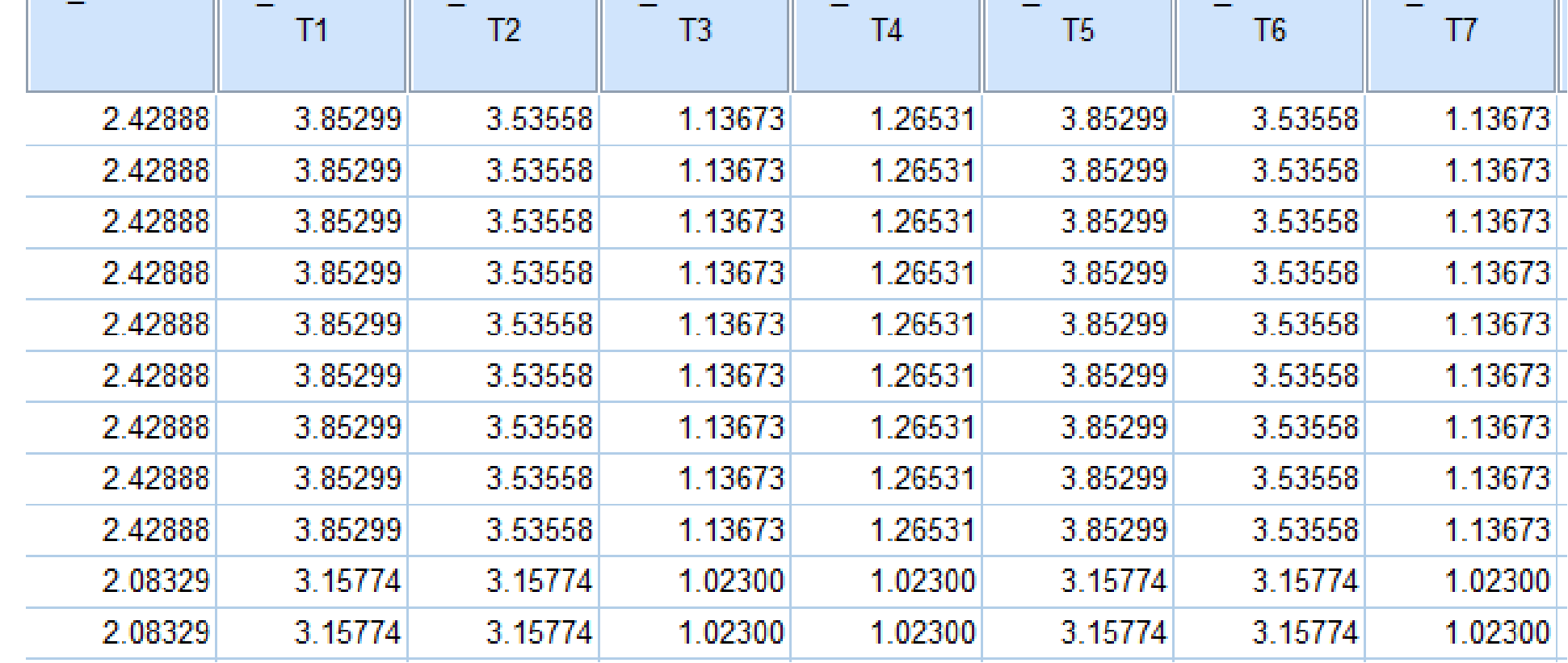

## OECD PISA 2012 Latvija

Vidējais Latvija = 491 SN Latvija =  $82$  $SN$  OECD = 98

Ja būtu gadījuma izlase un n=4000, tad  $SK = 82 / 63 = 1,3$ tomēr  $SK = 2,8$ 

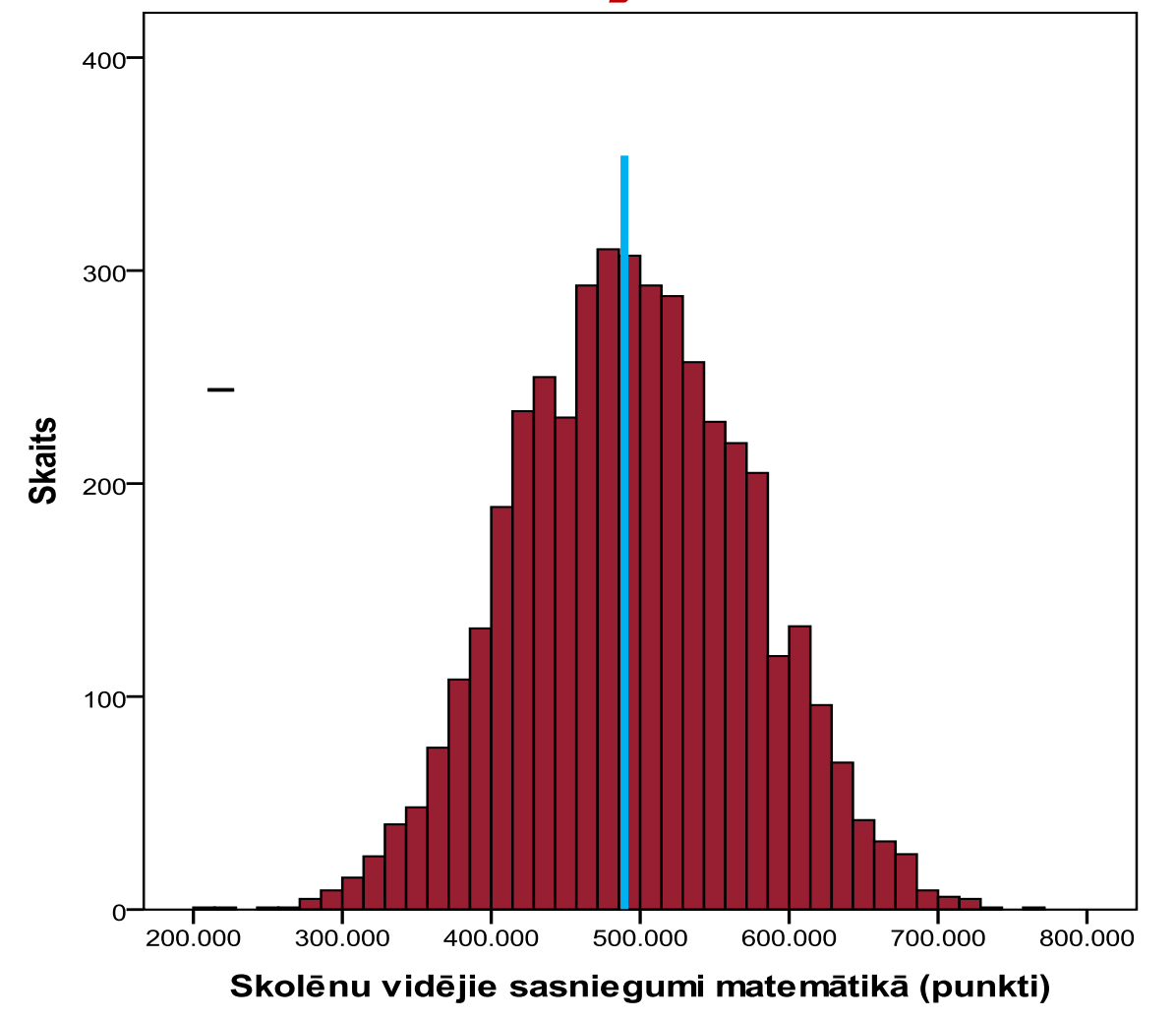

## SASNIEGUMU NOVĒRTĒŠANA UN MĒRĪJUMU KĻŪDA

 $+$ 

 $\Omega$ 

**Sasniegumu skalas veidošana –** *Jautājuma atbildes teorija Item Response Theory – IRT*Vienota skala uzdevumu grūtībai un skolēnu kompetencei **Skolēnu Uzdevumu un sasniegumu**  Uzdevumu kompetence **skala (punktos)** grūtība **Skolēns A - ar relatīvi 6. uzd. Relatīvi augstas augstu kompetences grūtības pakāpes**   $0<sub>o</sub>$ **5. uzd. līmeni uzdevumi 4. uzd. Vidējas grūtības Skolēns B - ar vidēju pakāpes uzdevumi kompetences līmeni 3. uzd. Skolēns C - ar relatīvi 2. uzd. Relatīvi zemas zemu kompetences**   $\circ$   $\circ$ **grūtības pakāpes līmeni 1. uzd. uzdevumi**

#### Galvenās priekšrocības

- Vienā skalā var apvienot atšķirīgu formu un grūtību uzdevumus
- Vienotā skalā var iegūt tādu respondentu vērtējumu, kuri veikuši atšķirīgus uzdevumus
- Piemērota adaptīviem un daļēji adaptīviem testiem

## Ticamās vērtības (*Plausible Values – PV*)

- Ietver nejaušas izkliedes komponentes
- Katram skolēnam tiek piešķirtas piecas vai desmit ticamās vērtības (PV1, ..., PV10)
- Veicot datu apstrādi, katra operācija jāatkārto piecas/desmit reizes, beigās aprēķinot vidējo vērtību
- Aprēķinot ticamās vērtības, tiek ņemtas vērā ne tikai skolēnu atbildes uz testa jautājumiem, bet arī atbildes uz aptaujas jautājumiem
- Nav piemērotas individuālam respondenta vērtējumam

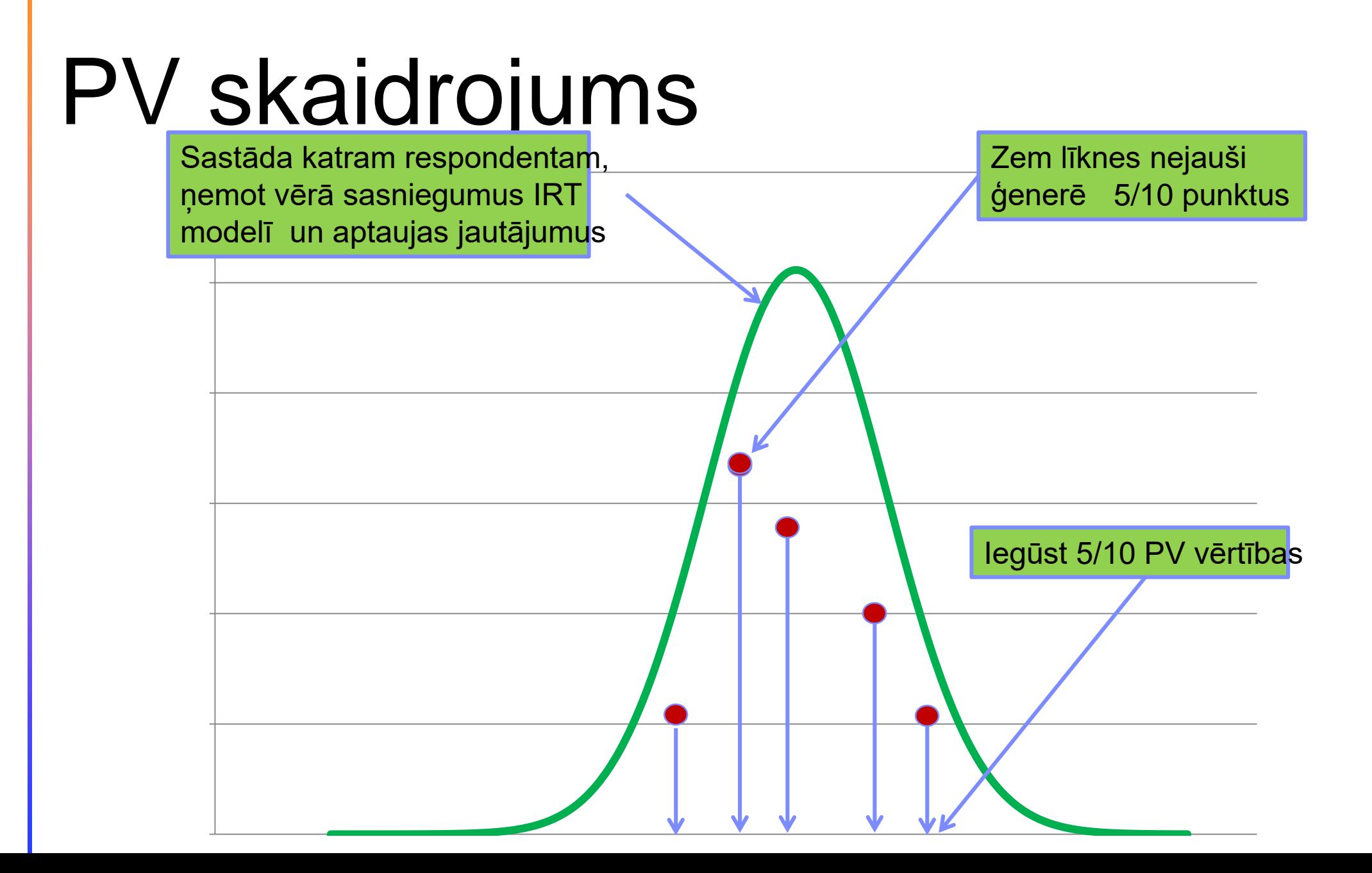

## Kopējā standartkļūda

To veido Izlases standartkļūda un Mērījumu (PV) standartkļūda

#### OECD skolēnu sadalījums pa sasniegumiem

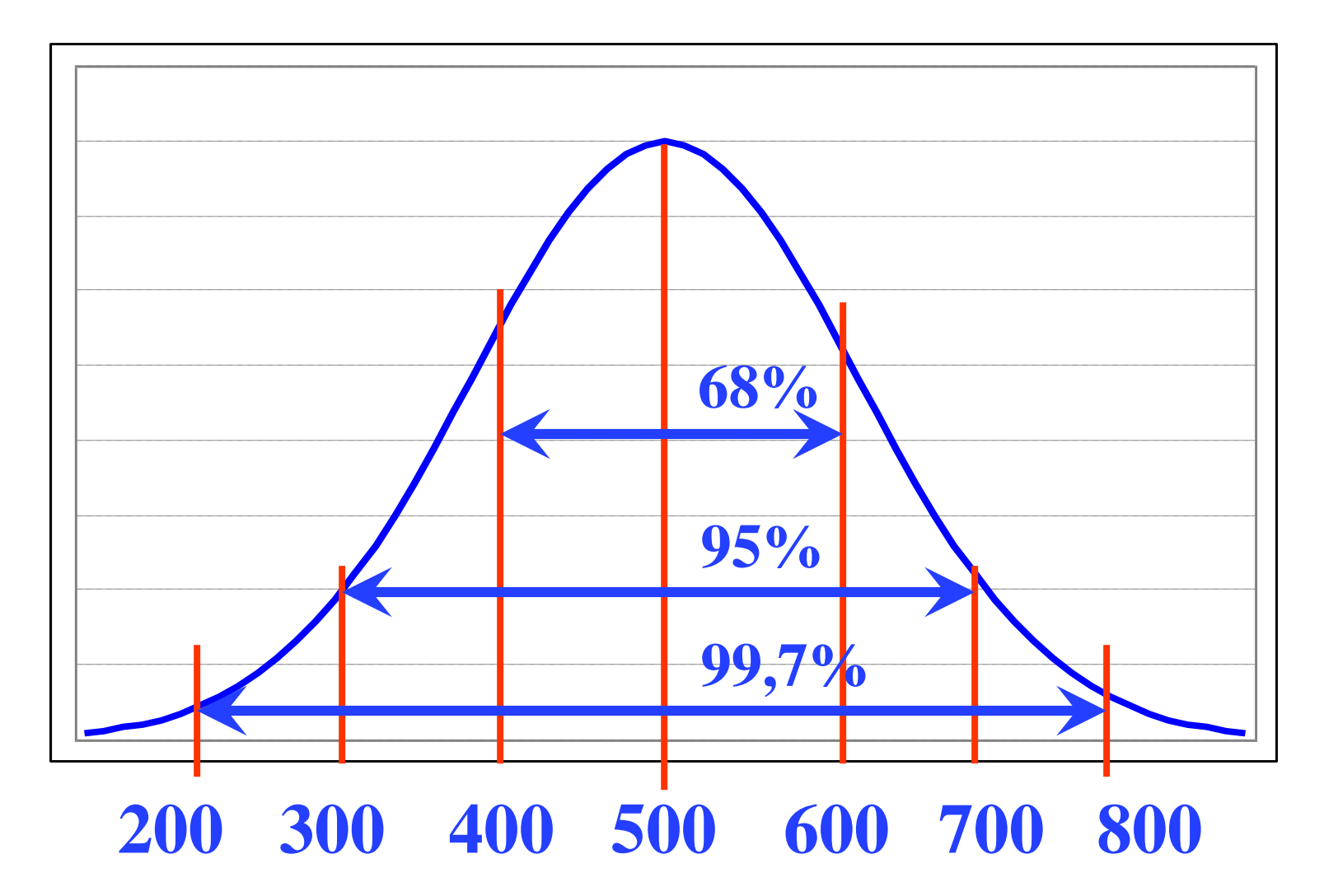

#### Latvija un Igaunija DabZ 2012

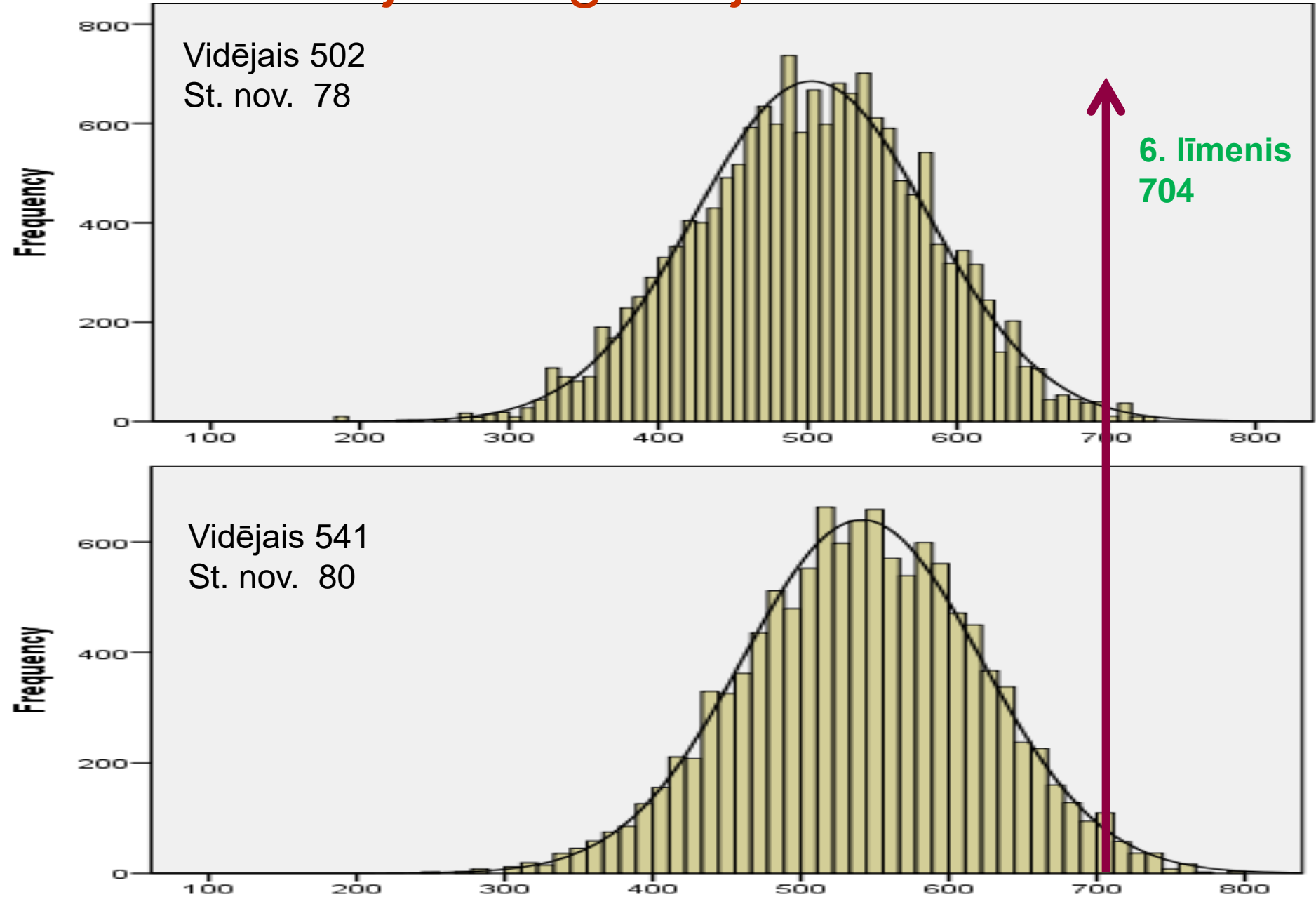

#### Datu analīzes gaitā tiek veidoti dažādi indikatori

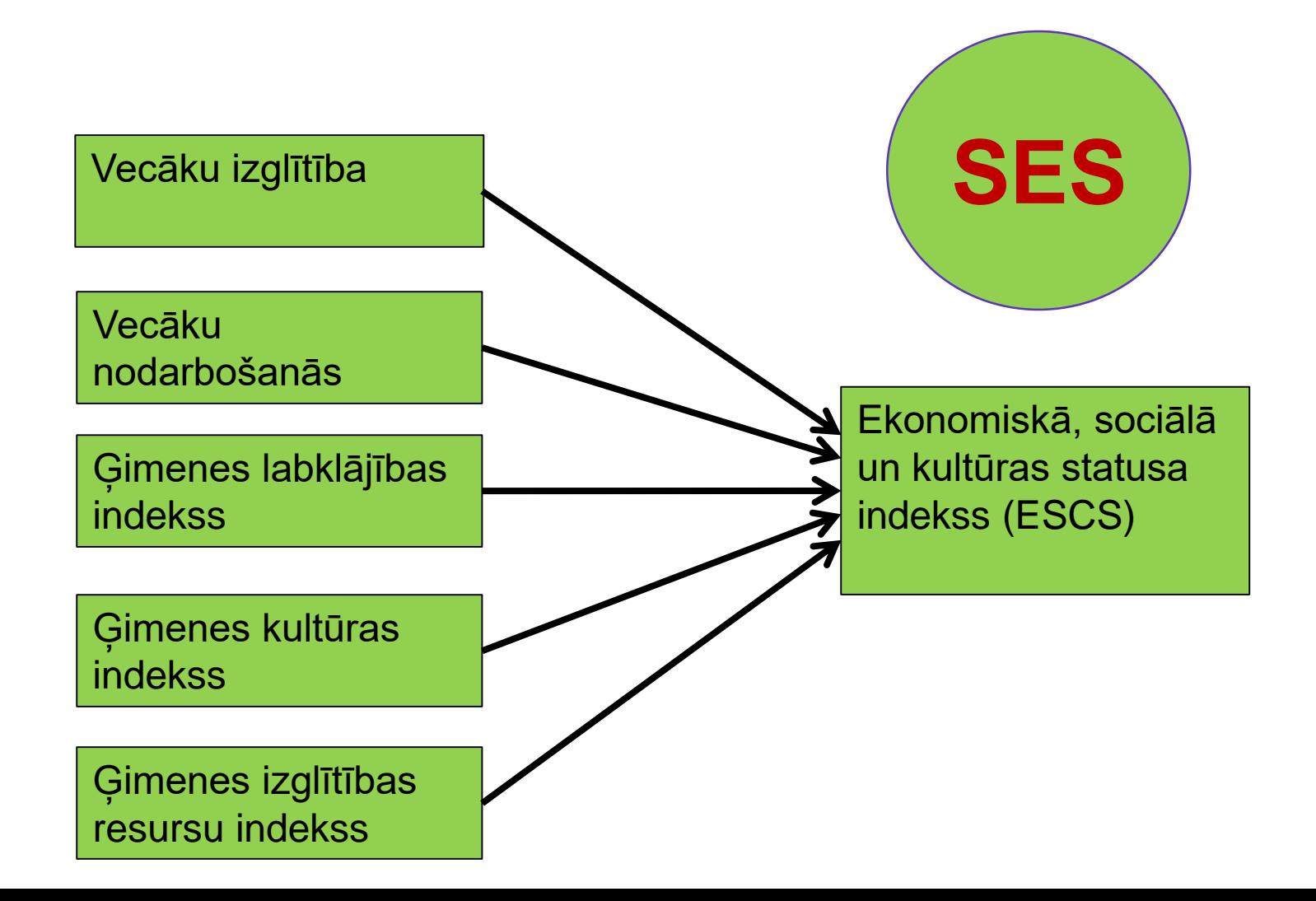

#### KĀ TO PRAKTISKI APRĒĶINĀT?  $\bullet$  $\overline{O}$

 $+$ 

 $\bullet$ 

 $\overline{O}$ 

- Vienkāršā veidā SPSS neatbalsta šādus aprēķinus
- Jāveido speciāla SPSS programma (skripts)
- 90tie gadi bija pieejami atsevišķi skripti. Nepārskatāmi, jāveic tekstos izmaiņas
- 2000šie mēģinājumi veidot SPSS iekļāvumus (Add-ons). Nesaderīgi ar katru nākošo SPSS versiju
- Tagad labi izveidots IEA IDB Analyzer
- Ir arī jauna R pakete RREPEST

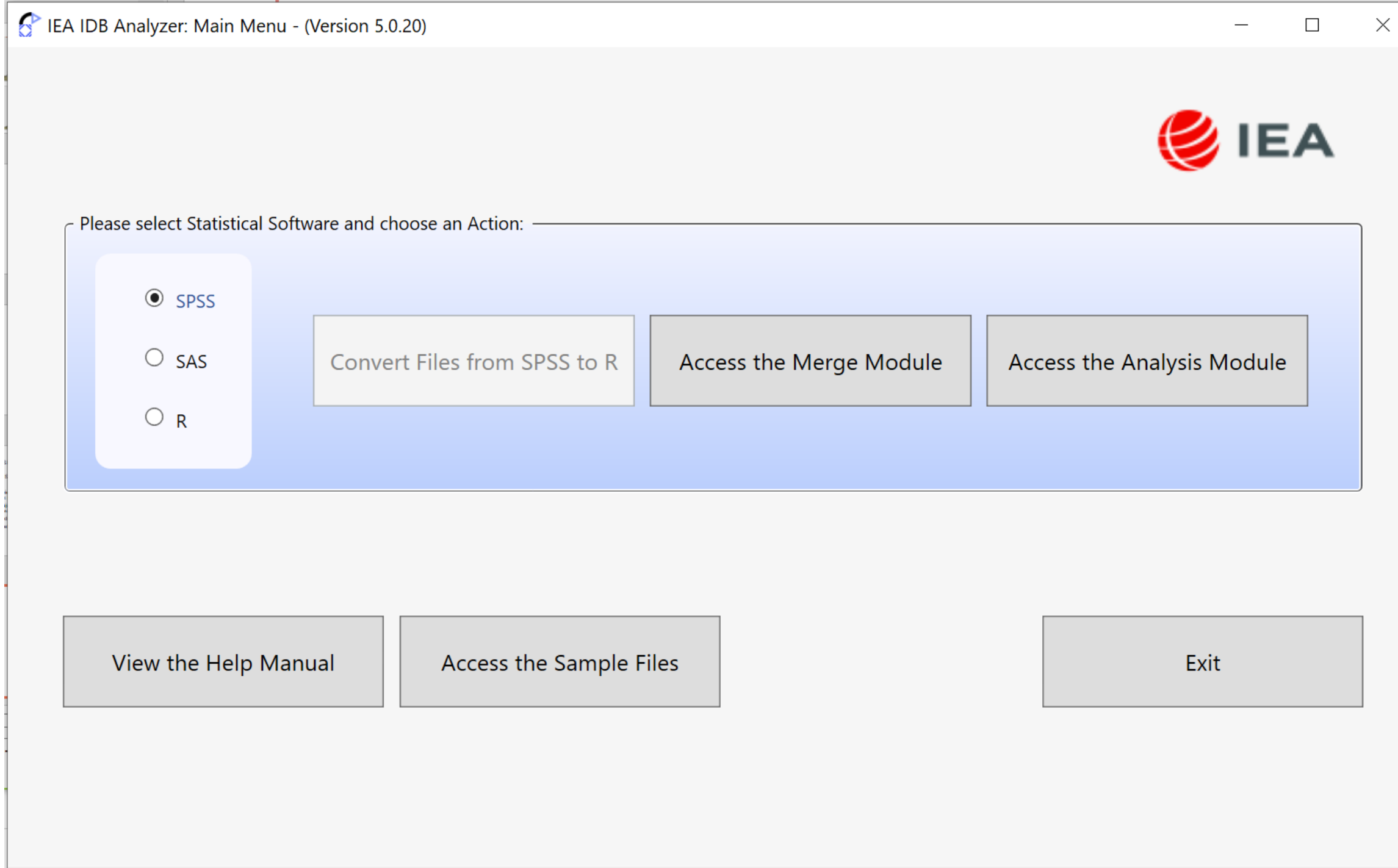

## IEA IDB Analyzer

- Atbalsta visus IEA un OECD pētījumus
- Atbalsta arī dažus citus lielus starptautiskus izglītības pētījumus
- Nav lietojams neatkarīgi veidotu pētījumu izlases kļūdu aprēķiniem
- Darbības princips tiek ģenerēts atbilstošs SPSS skripts

#### IEA IDB Analyzer: Analysis Module - (Version 4.0.20)

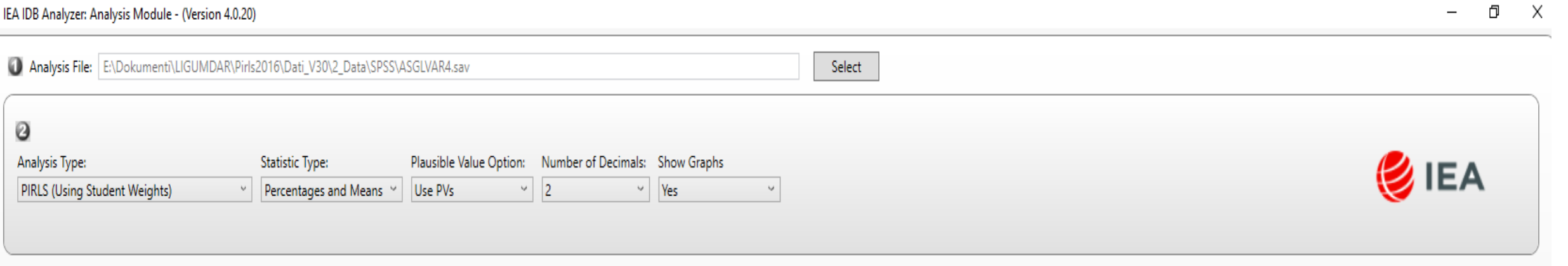

Start SPSS

#### Select Variables:

Ø

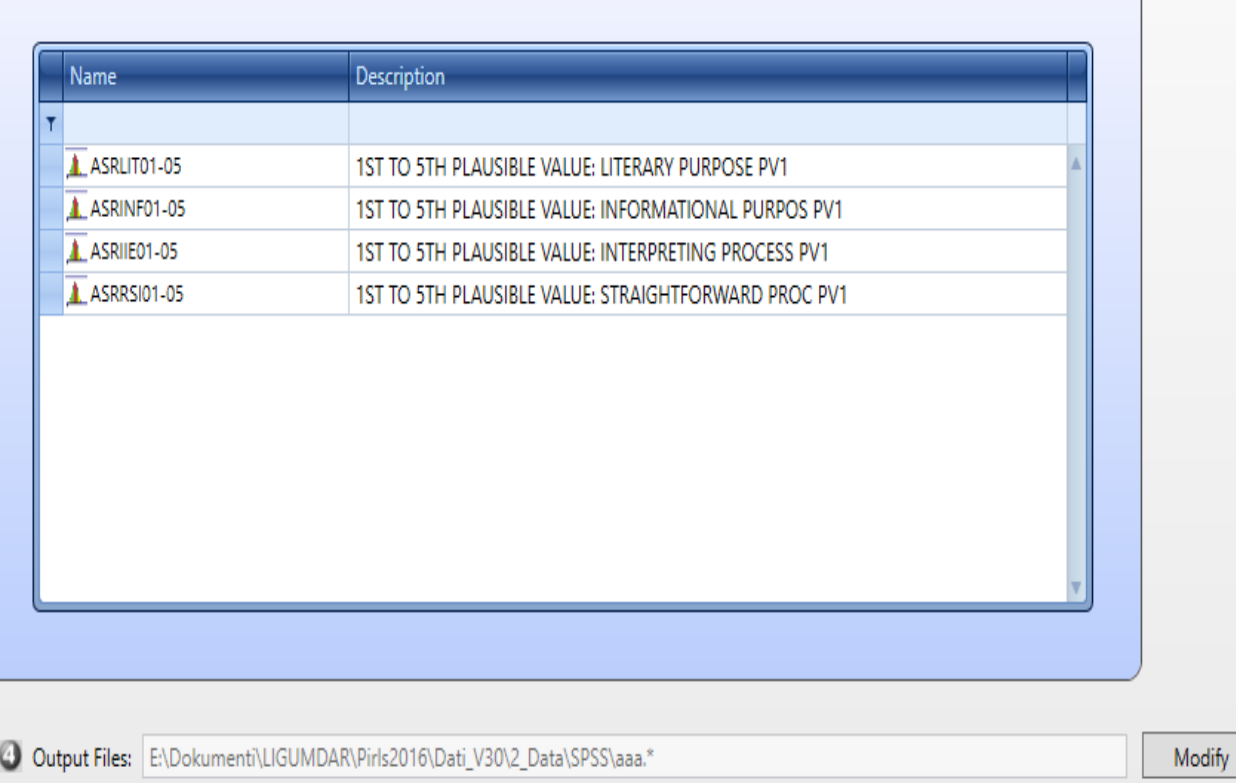

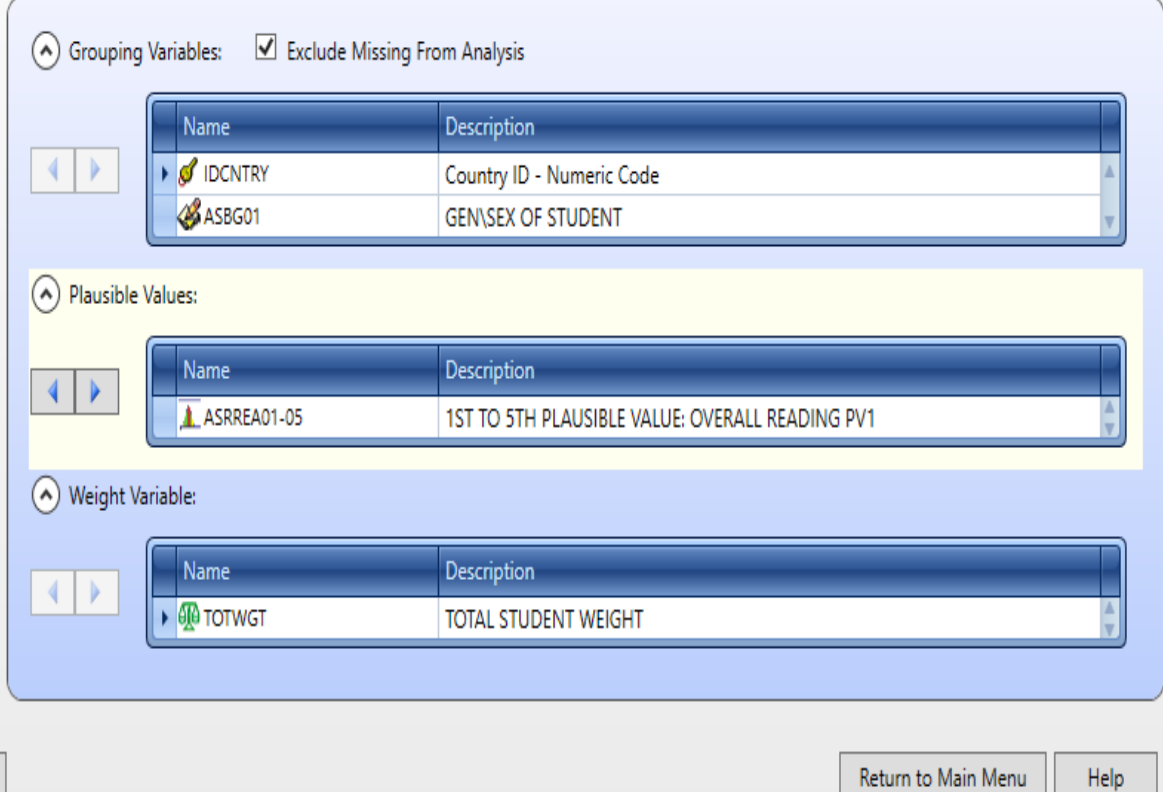

## Izveidotais SPSS skripts

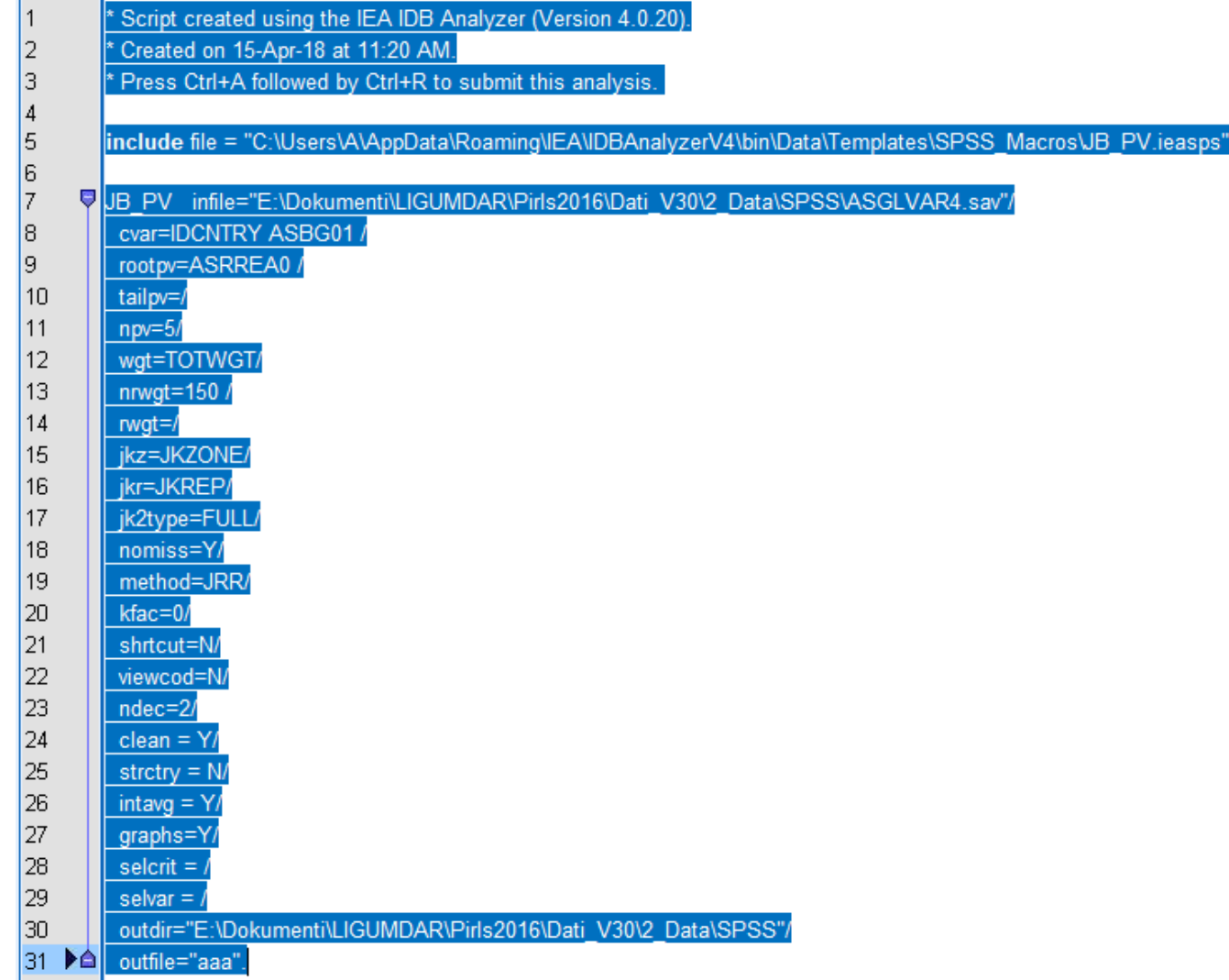

#### Report

O

Average for PVMATH by CNTRYID ST004D01T

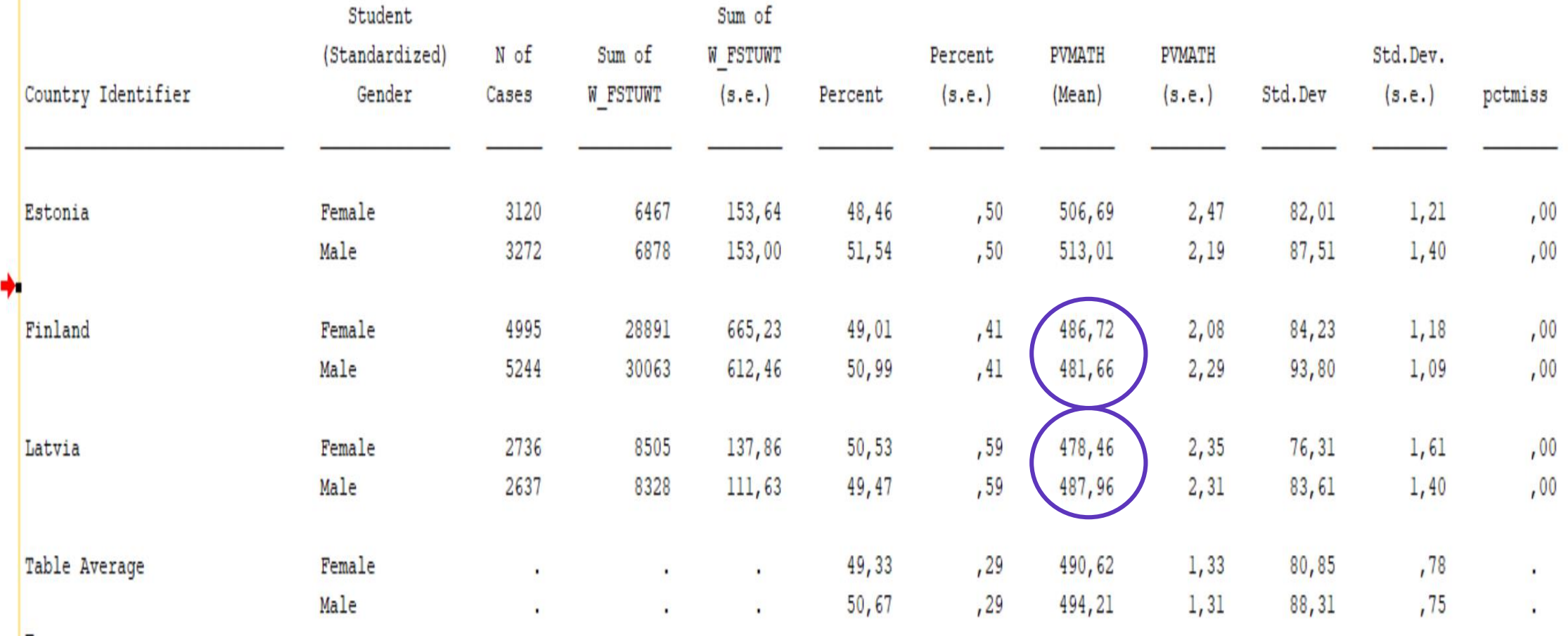

D

## **PALDIES PAR<br>UZMANĪBU!**

 $\bullet$ 

 $\circ$ 

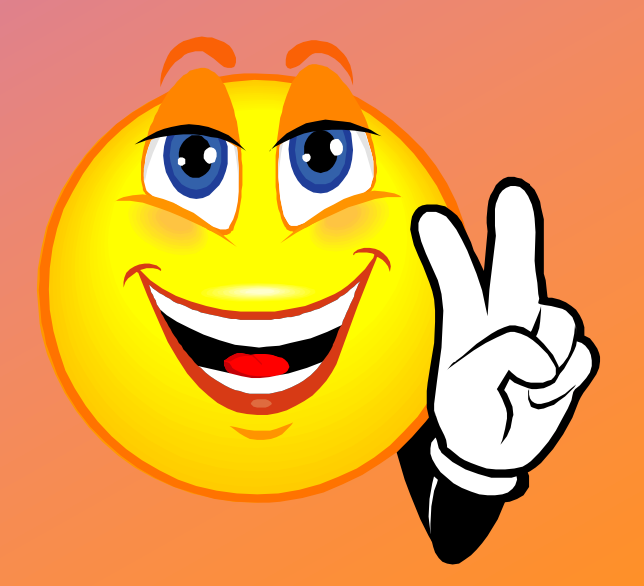

 $\bigcap$ 

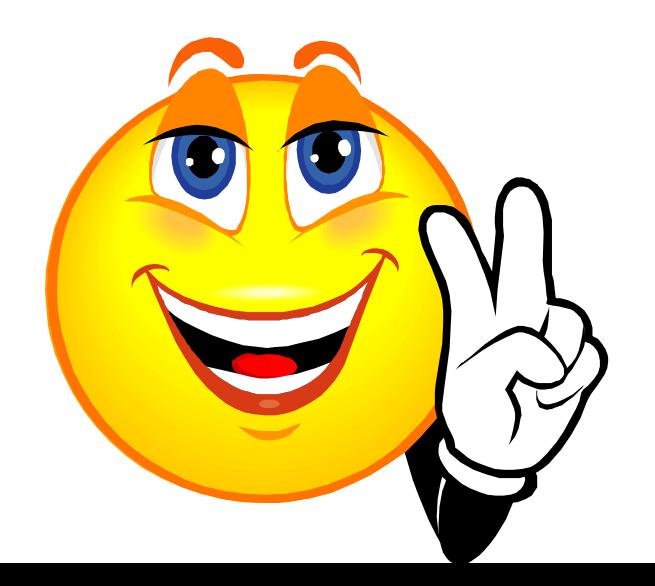